# **lasio Documentation**

*Release 0.25.0*

**Kent Inverarity**

**Mar 28, 2020**

# **Contents**

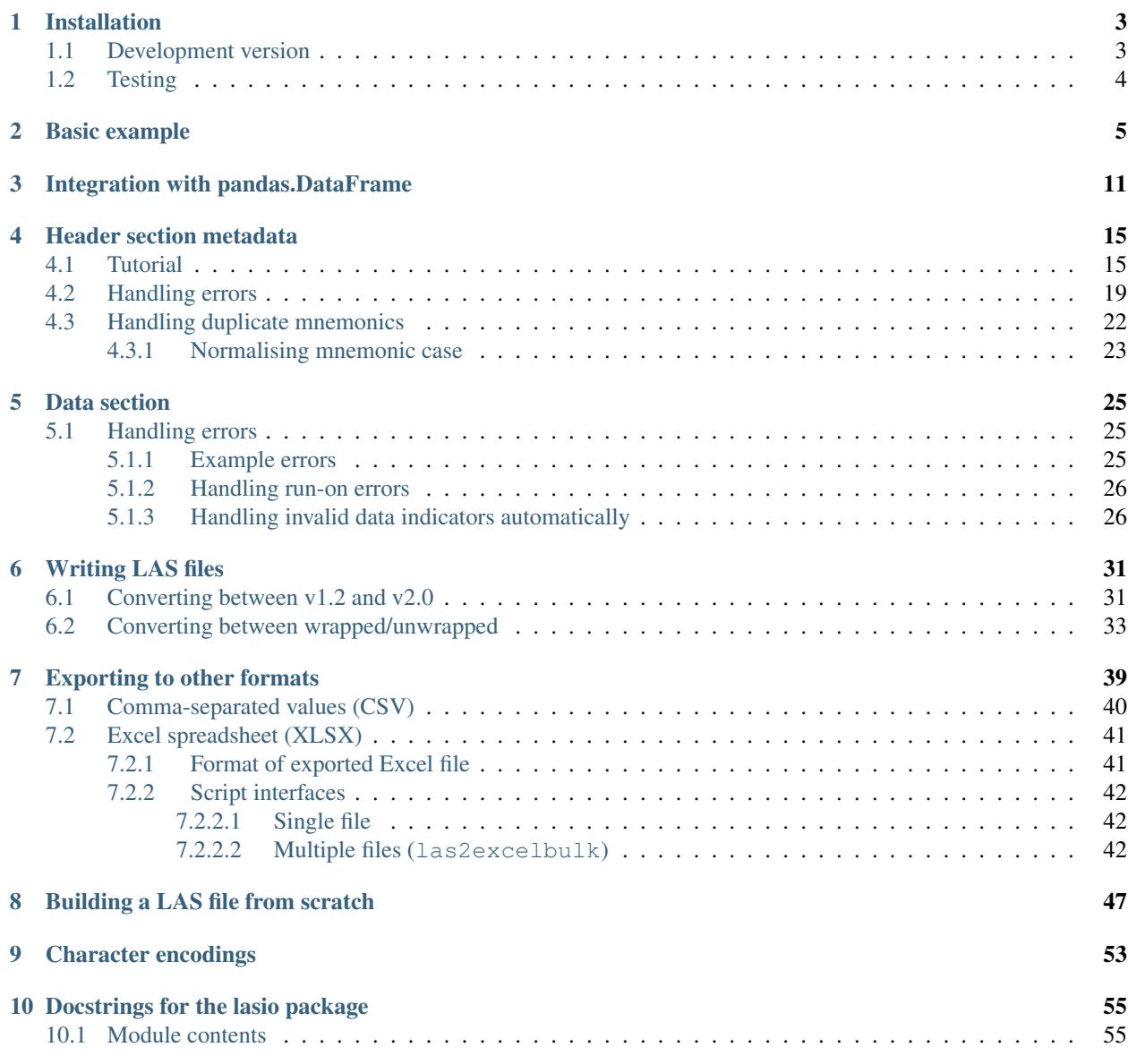

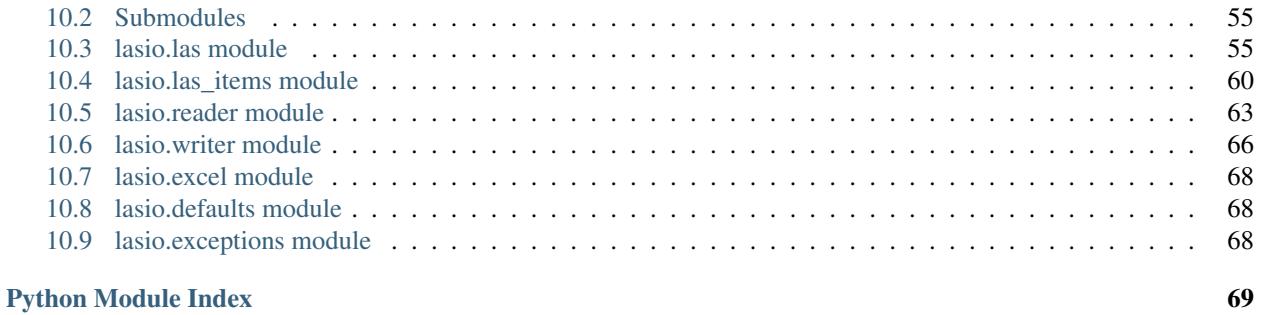

[Index](#page-74-0) 71

This is a Python 2/3 package to read and write Log ASCII Standard (LAS) files, used for borehole data such as geophysical, geological, or petrophysical logs. It's compatible with versions 1.2 and 2.0 of the LAS file specification, published by the [Canadian Well Logging Society.](http://www.cwls.org/las) In principle it is designed to read as many types of LAS files as possible, including ones containing common errors or non-compliant formatting.

Depending on your particular application you may also want to check out [striplog](https://github.com/agile-geoscience/striplog) for stratigraphic/lithological data, or (still in alpha dev) [welly](https://github.com/agile-geoscience/welly) for dealing with data at the well level. lasio is primarily for reading & writing LAS files.

Note this is *not* a package for reading LiDAR data (also called "LAS files").

# CHAPTER 1

### Installation

<span id="page-6-0"></span>lasio is written to be compatible with Python 2.6+, and 3.2+. The best way to install is using pip.

**(test) C:\Users\kent>**pip install lasio

This will download and install lasio's dependencies [\(numpy](http://numpy.org/) and [ordereddict\)](https://pypi.python.org/pypi/ordereddict).

There are some other packages which lasio will use to provide extra functionality if they are installed [\(pandas,](https://pypi.python.org/pypi/pandas) [cChardet](https://github.com/PyYoshi/cChardet) and/or [chardet,](https://github.com/chardet/chardet) [openpyxl,](https://openpyxl.readthedocs.io/en/default/) and [argparse\)](https://github.com/ThomasWaldmann/argparse/). I recommend installing these too with:

**(test) C:\Users\kent\Code\lasio>**pip install -r optional-packages.txt

lasio is now installed. See the following pages for examples of how to use the package.

To upgrade to the latest PyPI version, use:

**(test2) C:\Users\kent\Code\testing\lasio>**pip install --upgrade lasio

#### <span id="page-6-1"></span>**1.1 Development version**

Installing via pip gets the latest release which has been published on [PyPI.](https://pypi.python.org/pypi/lasio/)

The source code for lasio is kept at:

<https://github.com/kinverarity1/lasio>

Updates are made much more frequently to the master branch here. If you have Git installed, you can keep up to date with these changes:

```
(test2) C:\Users\kent\Code\testing>git clone https://github.com/kinverarity1/lasio
```

```
(test2) C:\Users\kent\Code\testing>cd lasio
```

```
(test2) C:\Users\kent\Code\testing\lasio>pip install -r requirements.txt
```
**(test2) C:\Users\kent\Code\testing\lasio>**python setup.py develop

To update your version with the latest changes on GitHub:

```
(test2) C:\Users\kent\Code\testing\lasio>git pull origin master
```
### <span id="page-7-0"></span>**1.2 Testing**

Every time lasio is updated, automated tests are run:

- [Travis CI:](https://travis-ci.org/kinverarity1/lasio) Linux, Python versions 2.7, 3.3, 3.4, 3.5, and 3.6.
- **O** BUILDING... [Appveyor CI:](https://ci.appveyor.com/project/kinverarity1/lasio) Windows, Python versions 2.7, 3.4, 3.5, and 3.6.

lasio should also work on Python 2.6 and 3.2, but these are tested only occassionally.

To run tests yourself, first install the testing framework and all the optional packages:

(test2) C:\Users\kent\Code\testing\lasio>pip install pytest

(test2) C:\Users\kent\Code\testing\lasio>pip install -r optional-packages.txt

And then run tests:

(test2) C:\Users\kent\Code\testing\lasio>py.test

# CHAPTER 2

### Basic example

<span id="page-8-0"></span>In the example below you can see how to:

- read a LAS file in
- look at the information in the header
- see basic curve information
- make a graph

```
In [29]: import lasio
In [30]: las = lasio.read(r''C:\Users\kent\Code\las\examples\2.0\49-005-30258.las")
In [31]: las.header
Out[31]:
{'Curves': [CurveItem(mnemonic=DEPT, unit=F, value=, descr=1 DEPTH, original_
˓→mnemonic=DEPT, data.shape=(235,)),
 CurveItem(mnemonic=DT, unit=US/F, value=, descr=2 SONIC DELTA-T, original_
˓→mnemonic=DT, data.shape=(235,)),
 CurveItem(mnemonic=RESD, unit=OHMM, value=, descr=3 DEEP RESISTIVITY, original_
˓→mnemonic=RESD, data.shape=(235,)),
 CurveItem(mnemonic=SP, unit=MV, value=, descr=4 SP CURVE, original_mnemonic=SP, 
\rightarrowdata.shape=(235,)),
 CurveItem(mnemonic=GR, unit=GAPI, value=, descr=5 GAMMA RAY, original_mnemonic=GR,
\rightarrowdata.shape=(235,))],
'Other': '',
'Parameter': [HeaderItem(mnemonic=BHT, unit=DEGF, value=194.0, descr=BOTTOM HOLE
˓→TEMPERATURE, original_mnemonic=BHT),
  HeaderItem(mnemonic=RMF, unit=OHMM, value=0.441, descr=MUD FILTRATE RESISTIVITY,
˓→original_mnemonic=RMF),
 HeaderItem(mnemonic=RMFT, unit=DEGF, value=68.0, descr=MEASURE TEMPERATURE OF RMF,
˓→original_mnemonic=RMFT),
 HeaderItem(mnemonic=EKB, unit=F, value=4642.0, descr=ELEVATION KELLY BUSHING,
˓→original_mnemonic=EKB),
 HeaderItem(mnemonic=SECT, unit=, value=36, descr=SECTION, original_mnemonic=SECT),
                                                                          (continues on next page)
```

```
HeaderItem(mnemonic=TOWN, unit=, value=47N, descr=TOWNSHIP, original_mnemonic=TOWN),
 HeaderItem(mnemonic=RANG, unit=, value=71W, descr=RANGE, original_mnemonic=RANG)],
 'Version': [HeaderItem(mnemonic=VERS, unit=, value=2.0, descr=CWLS log ASCII
˓→Standard - Version 2.0, original_mnemonic=VERS),
HeaderItem(mnemonic=WRAP, unit=, value=NO, descr=One Line per Depth Step, original_
˓→mnemonic=WRAP),
 HeaderItem(mnemonic=CREA, unit=, value=02-08-2006, descr=LAS File Creation Date (MM-
˓→DD-YYYY), original_mnemonic=CREA)],
 'Well': [HeaderItem(mnemonic=STRT, unit=F, value=10180.0, descr=START DEPTH,
˓→original_mnemonic=STRT),
 HeaderItem(mnemonic=STOP, unit=F, value=10414.0, descr=STOP DEPTH, original_
˓→mnemonic=STOP),
 HeaderItem(mnemonic=STEP, unit=F, value=1.0, descr=STEP, original_mnemonic=STEP),
 HeaderItem(mnemonic=NULL, unit=, value=-999.25, descr=NULL VALUE, original_
˓→mnemonic=NULL),
HeaderItem(mnemonic=COMP, unit=, value=Cramer Oil, descr=COMPANY, original_
˓→mnemonic=COMP),
HeaderItem(mnemonic=WELL, unit=, value=#36-16 State, descr=WELL, original_
˓→mnemonic=WELL),
 HeaderItem(mnemonic=LOC, unit=, value=SE SE 36-47N-71W, descr=LOCATION, original
˓→mnemonic=LOC),
 HeaderItem(mnemonic=CNTY, unit=, value=Campbell, descr=COUNTY, original_
˓→mnemonic=CNTY),
 HeaderItem(mnemonic=FLD, unit=, value=, descr=FIELD, original_mnemonic=FLD),
HeaderItem(mnemonic=STAT, unit=, value=Wyoming, descr=STATE, original_
˓→mnemonic=STAT),
HeaderItem(mnemonic=CTRY, unit=, value=U.S.A., descr=COUNTRY, original_
˓→mnemonic=CTRY),
HeaderItem(mnemonic=DATE, unit=, value=11/91, descr=COMPLETION DATE (MM/YY),
˓→original_mnemonic=DATE),
HeaderItem(mnemonic=API, unit=, value=49-005-30258-0000, descr=API NUMBER, original_
˓→mnemonic=API),
 HeaderItem(mnemonic=SRVC, unit=, value=, descr=SERVICE COMPANY, original_
˓→mnemonic=SRVC)]}
In [33]: type(las.data)
Out[33]: numpy.ndarray
In [34]: las.data.shape
Out[34]: (235, 5)
In [35]: for curve in las.curves:
    ...: print(curve.mnemonic)
    ...: print(curve.unit)
    ...: print(curve.data)
    \ldots: print ("\n")
   ...:
DEPT
F
[ 10180. 10181. 10182. 10183. 10184. 10185. 10186. 10187. 10188.
 10189. 10190. 10191. 10192. 10193. 10194. 10195. 10196. 10197.
 10198. 10199. 10200. 10201. 10202. 10203. 10204. 10205. 10206.
 10207. 10208. 10209. 10210. 10211. 10212. 10213. 10214. 10215.
 10216. 10217. 10218. 10219. 10220. 10221. 10222. 10223. 10224.
 10225. 10226. 10227. 10228. 10229. 10230. 10231. 10232. 10233.
  10234. 10235. 10236. 10237. 10238. 10239. 10240. 10241. 10242.
 10243. 10244. 10245. 10246. 10247. 10248. 10249. 10250. 10251.
```
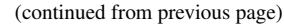

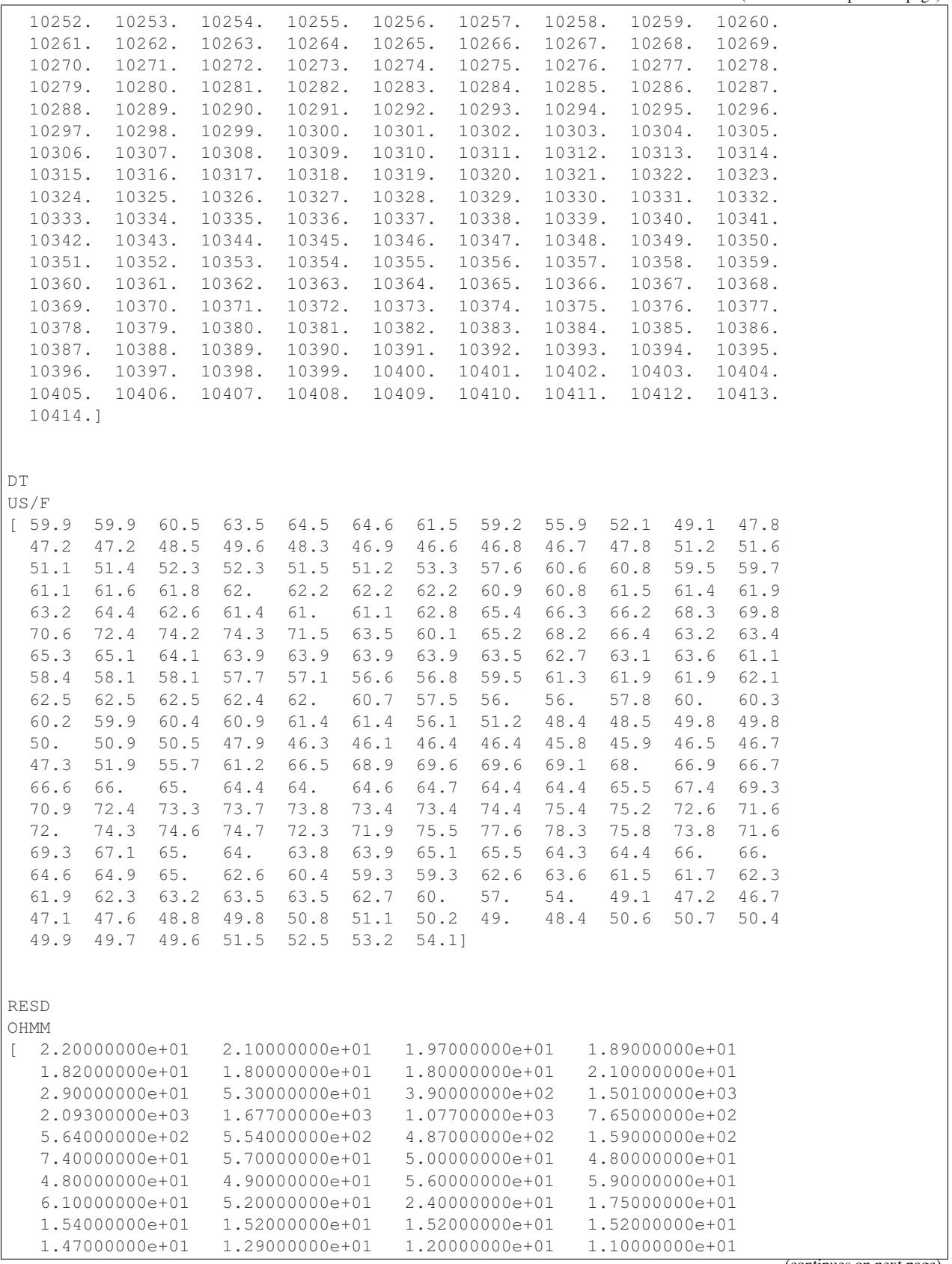

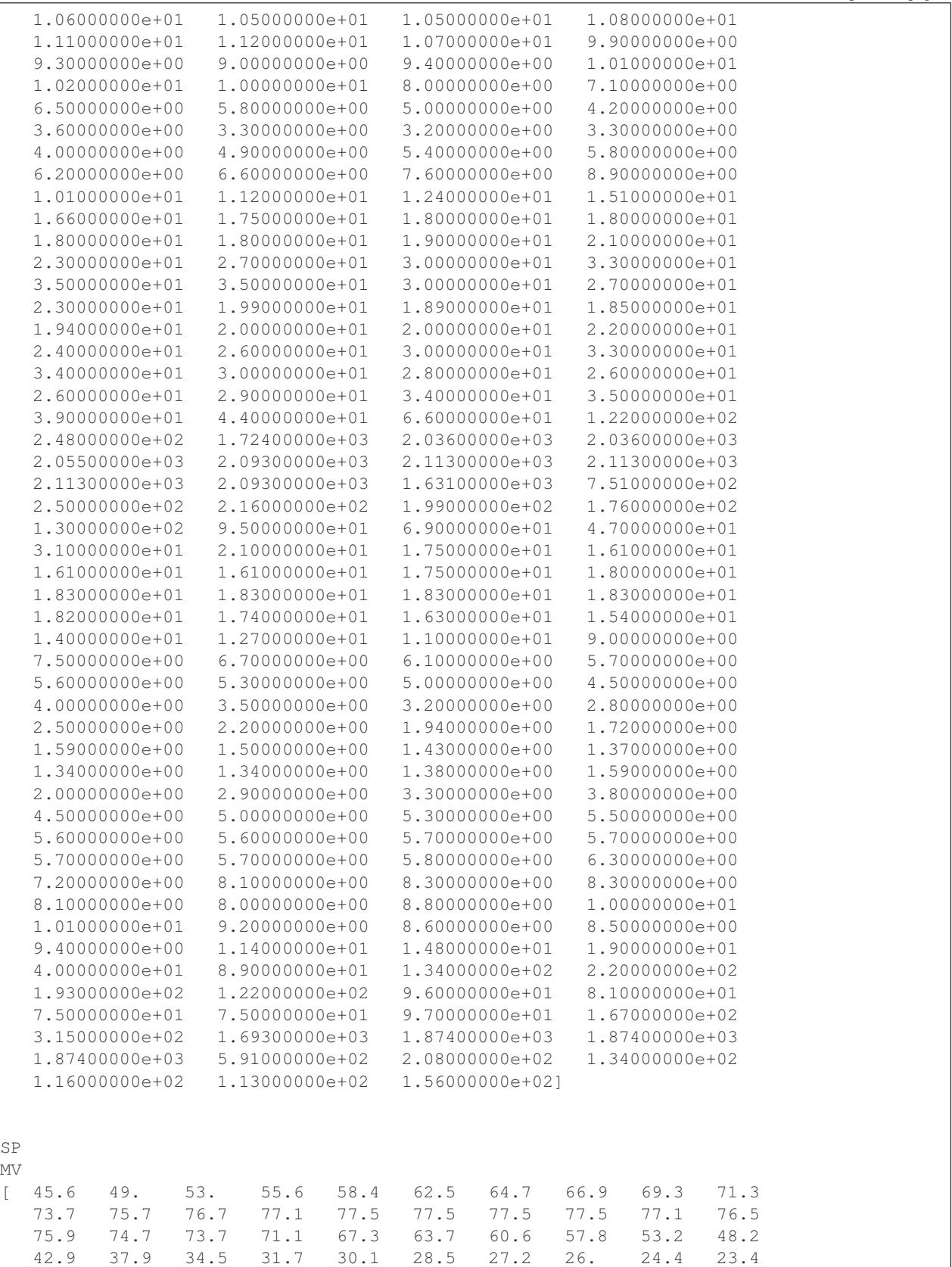

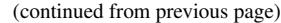

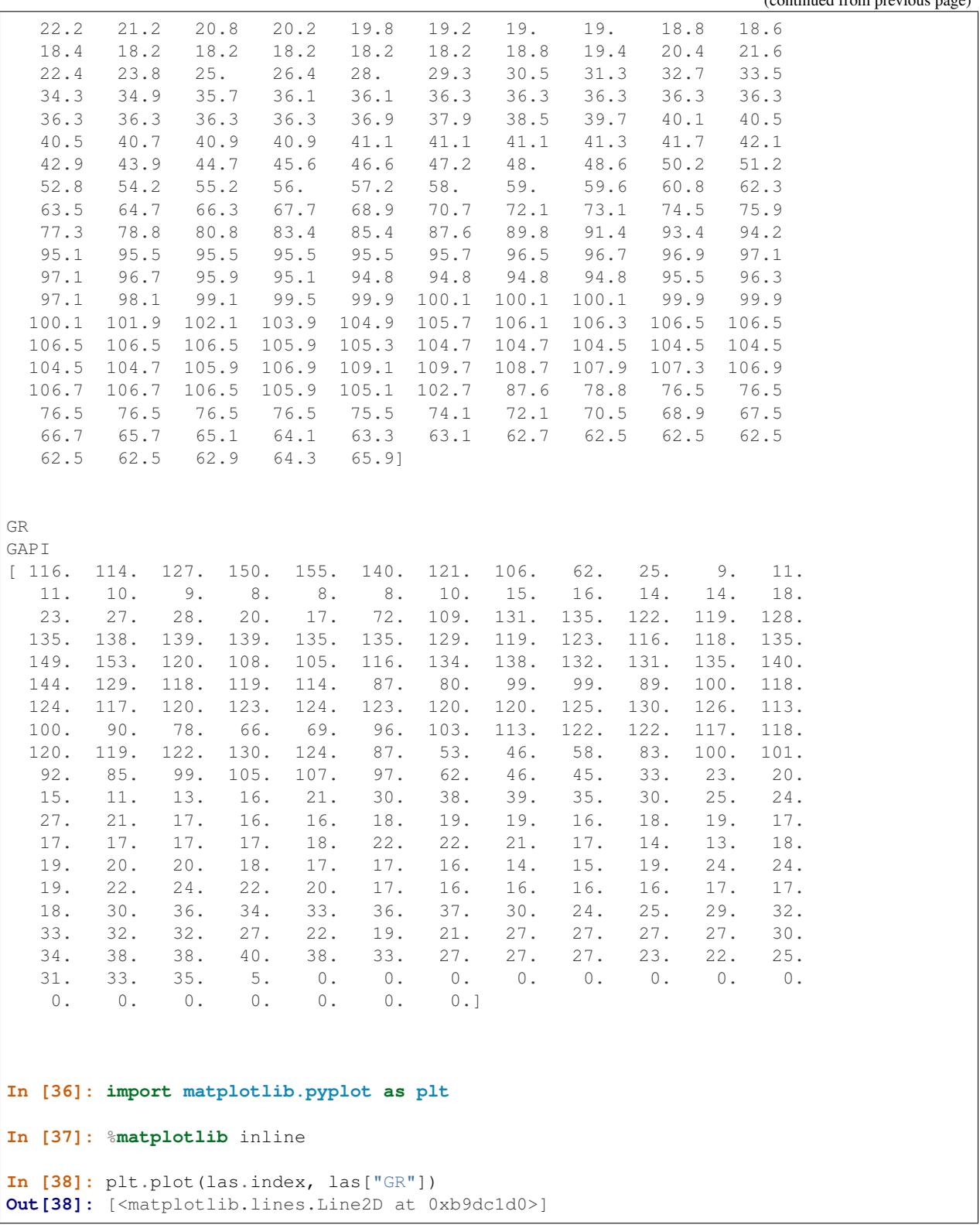

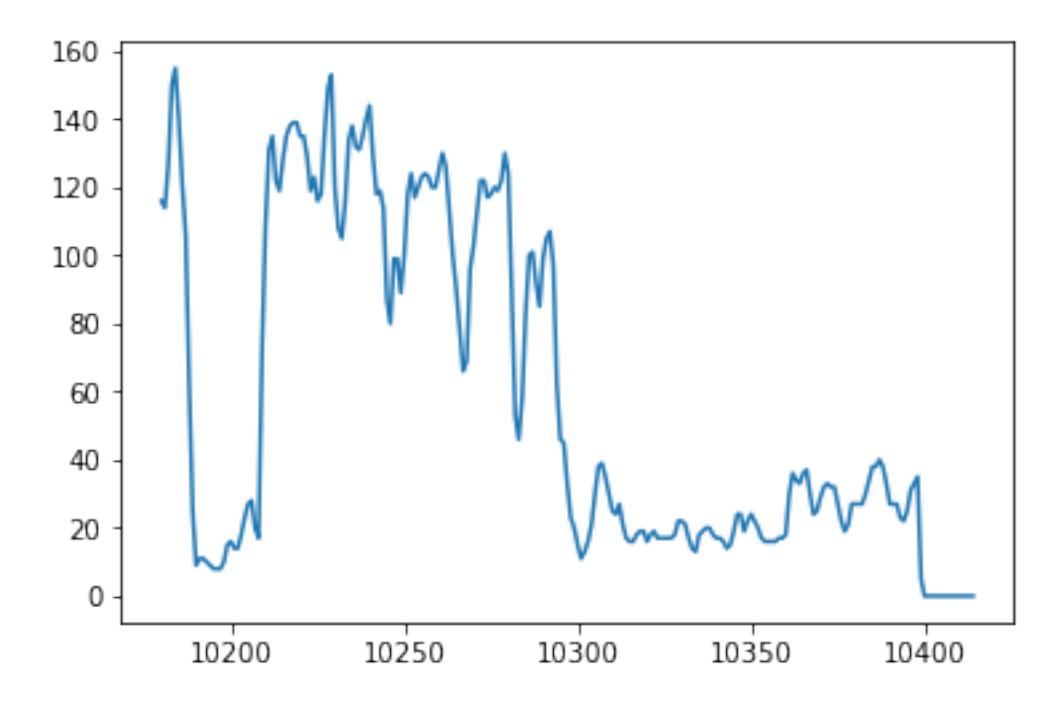

# CHAPTER 3

### Integration with pandas.DataFrame

<span id="page-14-0"></span>The lasio.LASFile.df() method converts the LAS data to a pandas.DataFrame.

Any changes that you make to the DataFrame can be brought back into the LASFile object with lasio.LASFile. set\_data().

```
In [168]: las = lasio.read('tests/examples/6038187_v1.2.las')
In [169]: df = las.df()
```
There are some summary methods handy for data exploration:

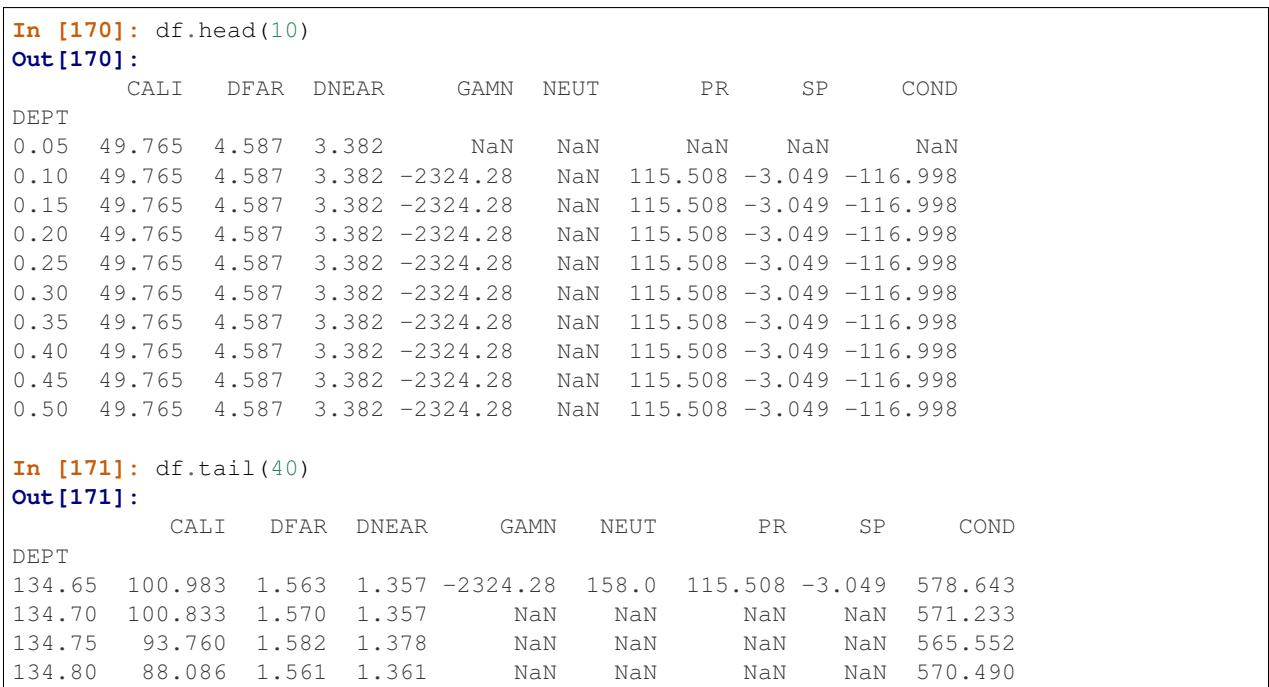

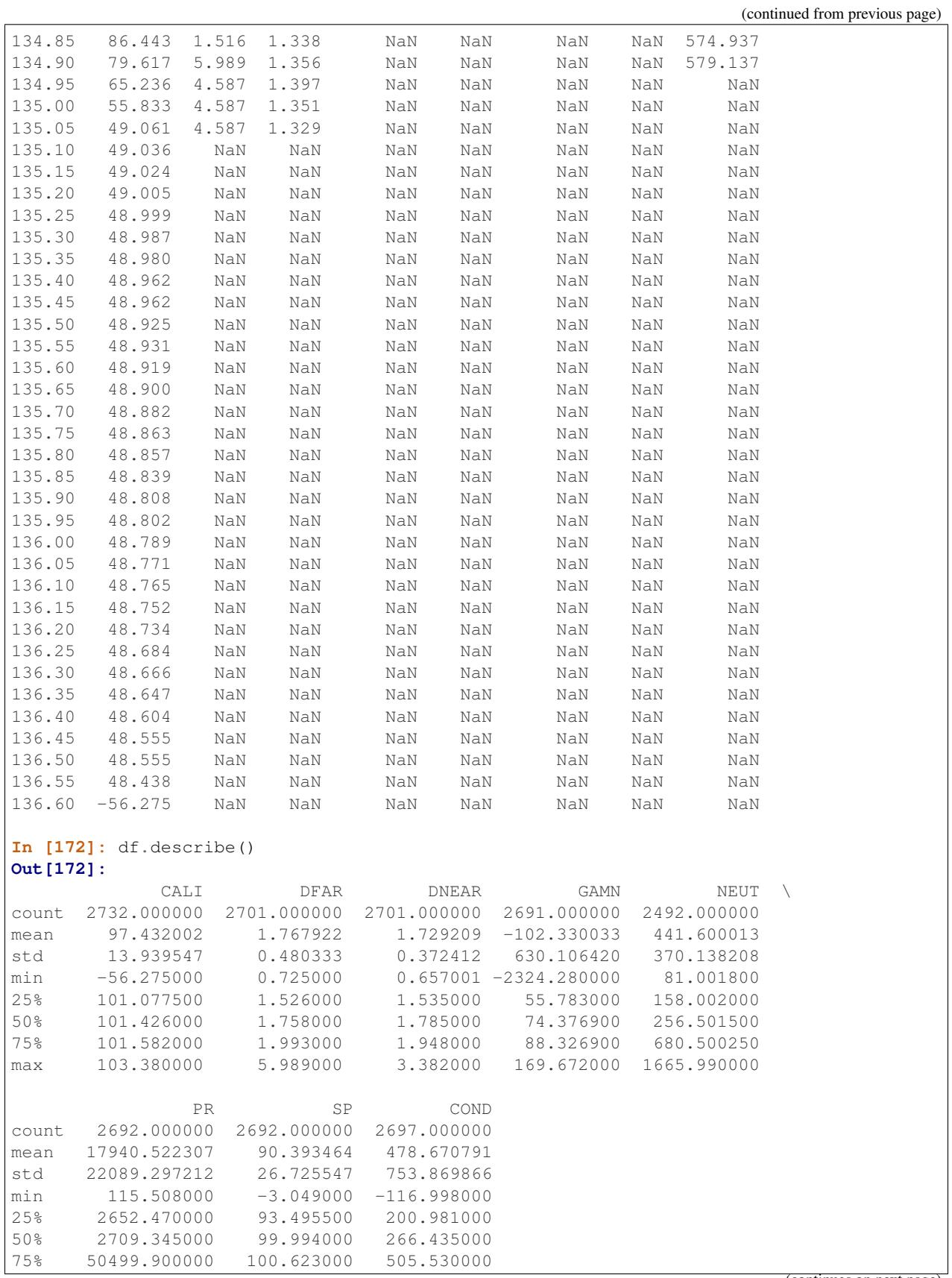

```
max 50499.900000 102.902000 4978.160000
```
There's obviously a problem with the GAMN log: -2324.28 is not a valid value. Let's fix that.

```
In [44]: import numpy as np
In [173]: df ['GAMN'] [df ['GAMN'] == -2324.28] = np.nan
In [174]: df.describe()['GAMN']
Out[174]:
count 2491.000000
mean 76.068198
std 23.120160
min 13.946000
25% 60.434100
50% 76.700700
75% 90.647500
max 169.672000
Name: GAMN, dtype: float64
```
Let's create a new log with the moving average of the GAMN log, over 1 m. This is easy enough to do with the pandas pandas.Series.rolling() method and the LAS file's STEP value:

**In**  $[175]$ **:** df ['GAMN\_avg'] = df ['GAMN'].rolling(int(1 / las.well.STEP.value), ˓<sup>→</sup>center=True).mean()

Now we want to apply this DataFrame df back to the las LASFile object, and check that it's all there:

```
In [176]: las.set_data(df)
In [177]: las.curves
Out[177]:
[CurveItem(mnemonic=DEPT, unit=M, value=, descr=DEPTH, original_mnemonic=DEPT, data.
\rightarrowshape=(2732,)),
CurveItem(mnemonic=CALI, unit=MM, value=, descr=CALI, original_mnemonic=CALI, data.
\rightarrowshape=(2732,)),
CurveItem(mnemonic=DFAR, unit=G/CM3, value=, descr=DFAR, original_mnemonic=DFAR,
→data.shape=(2732,)),
CurveItem(mnemonic=DNEAR, unit=G/CM3, value=, descr=DNEAR, original_mnemonic=DNEAR,
→data.shape=(2732,)),
CurveItem(mnemonic=GAMN, unit=GAPI, value=, descr=GAMN, original_mnemonic=GAMN, data.
\rightarrowshape=(2732,)),
CurveItem(mnemonic=NEUT, unit=CPS, value=, descr=NEUT, original_mnemonic=NEUT, data.
˓→shape=(2732,)),
CurveItem(mnemonic=PR, unit=OHM/M, value=, descr=PR, original_mnemonic=PR, data.
\rightarrowshape=(2732,)),
CurveItem(mnemonic=SP, unit=MV, value=, descr=SP, original_mnemonic=SP, data.
\rightarrowshape=(2732,)),
CurveItem(mnemonic=COND, unit=MS/M, value=, descr=COND, original_mnemonic=COND, data.
\rightarrowshape=(2732,)),
CurveItem(mnemonic=GAMN_avg, unit=, value=, descr=, original_mnemonic=GAMN_avg, data.
\rightarrowshape=(2732,))]
In [178]: las.df().describe()
Out[178]:
              CALI DFAR DNEAR GAMN NEUT \
                                                                           (continues on next page)
```
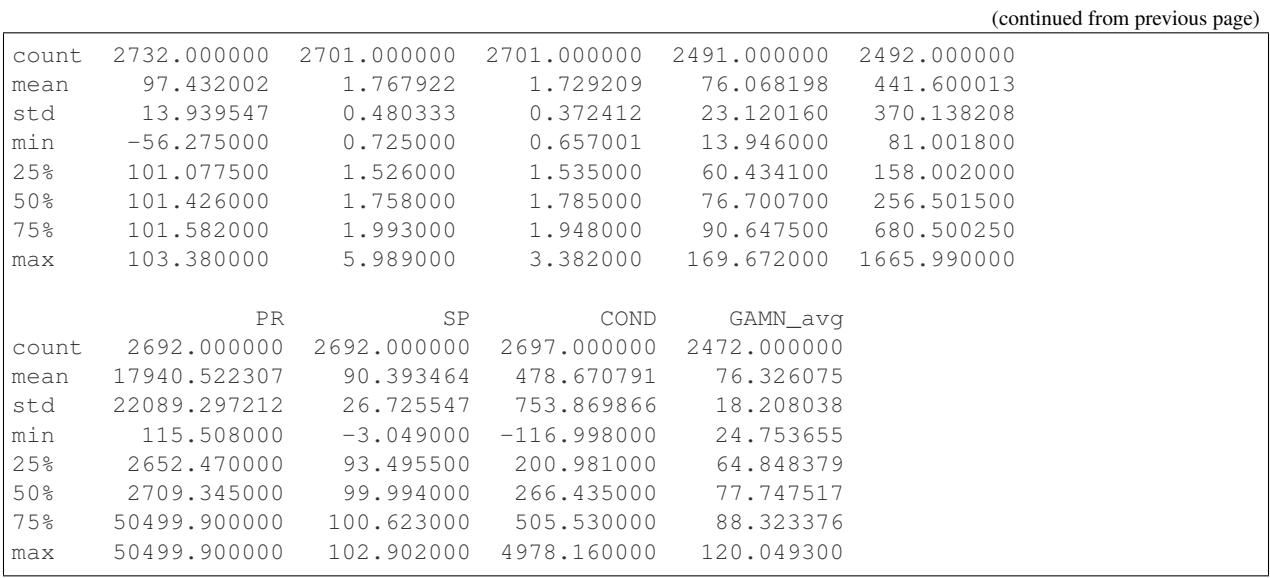

All good, the new curve is in there.

See the [pandas documentation](http://pandas.pydata.org/pandas-docs/stable/dsintro.html#dataframe) for more information!

# CHAPTER 4

### Header section metadata

#### <span id="page-18-1"></span><span id="page-18-0"></span>**4.1 Tutorial**

One of the primary motivations in writing lasio was to be able to reliably parse LAS header sections. This is working fairly well for LAS 1.2 and 2.0 files, and lasio does not require LAS files to be strictly compliant with either standard.

```
In [179]: import lasio
In [180]: las = lasio.read('tests/examples/6038187_v1.2_short.las')
```
The header sections are stored in the dictionary las.sections:

```
In [206]: type(las.sections)
Out[206]: dict
In [207]: las.sections.keys()
Out[207]: dict_keys(['Version', 'Well', 'Curves', 'Parameter', 'Other'])
```
These are special names reserved for LAS 1.2 and 2.0 files, as defined by the standard. Non-standard header sections are also allowed but not fully parsed.

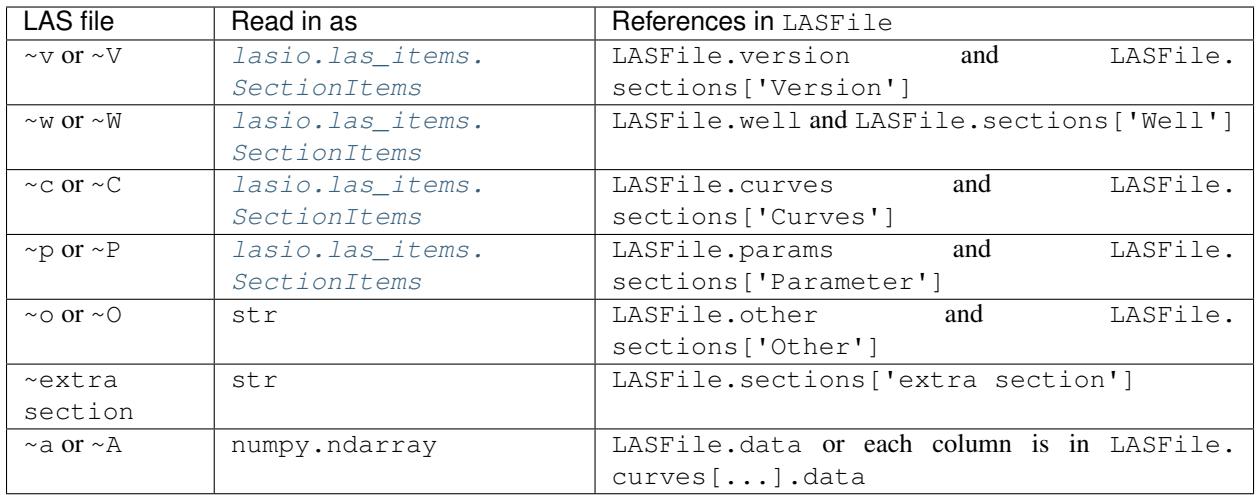

For example:

```
In [208]: las.sections['Version']
Out[208]:
[HeaderItem(mnemonic=VERS, unit=, value=2.0, descr=CWLS LOG ASCII STANDARD - VERSION,
˓→2.0, original_mnemonic=VERS),
HeaderItem(mnemonic=WRAP, unit=, value=NO, descr=ONE LINE PER DEPTH STEP, original_
˓→mnemonic=WRAP)]
In [182]: las.version
Out[182]:
[HeaderItem(mnemonic=VERS, unit=, value=2.0, descr=CWLS LOG ASCII STANDARD - VERSION
˓→2.0, original_mnemonic=VERS),
HeaderItem(mnemonic=WRAP, unit=, value=NO, descr=ONE LINE PER DEPTH STEP, original_
˓→mnemonic=WRAP)]
```
Sections themselves are represented by *[lasio.las\\_items.SectionItems](#page-64-0)* objects. This is a list which has been extended to allow you to access the items within by their mnemonic:

```
In [209]: las.version.VERS
Out[209]: HeaderItem(mnemonic=VERS, unit=, value=2.0, descr=CWLS LOG ASCII STANDARD -..
˓→VERSION 2.0, original_mnemonic=VERS)
In [210]: las.version['VERS']
Out[210]: HeaderItem(mnemonic=VERS, unit=, value=2.0, descr=CWLS LOG ASCII STANDARD -
˓→VERSION 2.0, original_mnemonic=VERS)
In [211]: las.version[0]
Out[211]: HeaderItem(mnemonic=VERS, unit=, value=2.0, descr=CWLS LOG ASCII STANDARD -
˓→VERSION 2.0, original_mnemonic=VERS)
In [212]: id(Out[209]), id(Out[210]), id(Out[211])
Out[212]: (250964032, 250964032, 250964032)
```
As you can see, either attribute-style or item-style access is fine - with one exception, see below.

Let's take a look at the next special section,  $\nu$ W:

```
In [188]: las.well
Out[188]:
```

```
[HeaderItem(mnemonic=STRT, unit=M, value=0.05, descr=FIRST INDEX VALUE, original_
˓→mnemonic=STRT),
HeaderItem(mnemonic=STOP, unit=M, value=136.6, descr=LAST INDEX VALUE, original
˓→mnemonic=STOP),
HeaderItem(mnemonic=STEP, unit=M, value=0.05, descr=STEP, original_mnemonic=STEP),
HeaderItem(mnemonic=NULL, unit=, value=-99999, descr=NULL VALUE, original_
˓→mnemonic=NULL),
HeaderItem(mnemonic=COMP, unit=, value=, descr=COMP, original_mnemonic=COMP),
HeaderItem(mnemonic=WELL, unit=, value=Scorpio E1, descr=WELL, original_
˓→mnemonic=WELL),
HeaderItem(mnemonic=FLD, unit=, value=, descr=, original_mnemonic=FLD),
HeaderItem(mnemonic=LOC, unit=, value=Mt Eba, descr=LOC, original_mnemonic=LOC),
HeaderItem(mnemonic=SRVC, unit=, value=, descr=, original_mnemonic=SRVC),
HeaderItem(mnemonic=CTRY, unit=, value=, descr=, original_mnemonic=CTRY),
HeaderItem(mnemonic=STAT, unit=, value=SA, descr=STAT, original mnemonic=STAT),
HeaderItem(mnemonic=CNTY, unit=, value=, descr=, original_mnemonic=CNTY),
HeaderItem(mnemonic=DATE, unit=, value=15/03/2015, descr=DATE, original_
˓→mnemonic=DATE),
HeaderItem(mnemonic=UWI, unit=, value=6038-187, descr=WUNT, original_mnemonic=UWI)]
```
The CTRY item is blank. We will set it:

```
In [190]: las.well.CTRY = 'Australia'
In [191]: las.well.CTRY
Out[191]: HeaderItem(mnemonic=CTRY, unit=, value=Australia, descr=, original_
˓→mnemonic=CTRY)
```
Notice that SectionItems plays a little trick here. It actually sets the header\_item.value attribute, instead of replacing the entire HeaderItem object.

You can set any of the attributes directly. Let's take an example from the  $\sim$ C section:

```
In [192]: las.curves
Out[192]:
[CurveItem(mnemonic=DEPT, unit=M, value=, descr=DEPTH, original_mnemonic=DEPT, data.
\rightarrowshape=(121,)),
CurveItem(mnemonic=CALI, unit=MM, value=, descr=CALI, original_mnemonic=CALI, data.
\rightarrowshape=(121,)),
CurveItem(mnemonic=DFAR, unit=G/CM3, value=, descr=DFAR, original_mnemonic=DFAR,
\rightarrowdata.shape=(121,)),
CurveItem(mnemonic=DNEAR, unit=G/CM3, value=, descr=DNEAR, original_mnemonic=DNEAR,
\rightarrowdata.shape=(121,)),
CurveItem(mnemonic=GAMN, unit=GAPI, value=, descr=GAMN, original_mnemonic=GAMN, data.
\rightarrowshape=(121,)),
CurveItem(mnemonic=NEUT, unit=CPS, value=, descr=NEUT, original_mnemonic=NEUT, data.
\rightarrowshape=(121,)),
CurveItem(mnemonic=PR, unit=OHM/M, value=, descr=PR, original_mnemonic=PR, data.
\rightarrowshape=(121,)),
CurveItem(mnemonic=SP, unit=MV, value=, descr=SP, original_mnemonic=SP, data.
\rightarrowshape=(121,)),
CurveItem(mnemonic=COND, unit=MS/M, value=, descr=COND, original_mnemonic=COND, data.
\rightarrowshape=(121,))]
In [193]: las.curves.PR.unit = 'ohmm'
In [194]: las.curves.PR
```

```
Out[194]: CurveItem(mnemonic=PR, unit=ohmm, value=, descr=PR, original_mnemonic=PR,
\rightarrowdata.shape=(121,))
```
Now let's look more closely at how to manipulate and add or remove items from a section.

```
In [195]: las.params
Out[195]:
[HeaderItem(mnemonic=BS, unit=, value=216 mm, descr=BS, original_mnemonic=BS),
HeaderItem(mnemonic=JOBN, unit=, value=, descr=JOBN, original_mnemonic=JOBN),
HeaderItem(mnemonic=WPMT, unit=, value=, descr=WPMT, original_mnemonic=WPMT),
HeaderItem(mnemonic=AGL, unit=, value=, descr=AGL, original_mnemonic=AGL),
HeaderItem(mnemonic=PURP, unit=, value=Cased hole stratigraphy, descr=PURP, original_
˓→mnemonic=PURP),
HeaderItem(mnemonic=X, unit=, value=560160, descr=X, original_mnemonic=X),
HeaderItem(mnemonic=CSGL, unit=, value=0 m - 135 m, descr=CSGL, original_
˓→mnemonic=CSGL),
HeaderItem(mnemonic=UNIT, unit=, value=, descr=UNIT, original_mnemonic=UNIT),
HeaderItem(mnemonic=Y, unit=, value=6686430, descr=Y, original_mnemonic=Y),
HeaderItem(mnemonic=TDL, unit=, value=135.2 m, descr=TDL, original_mnemonic=TDL),
HeaderItem(mnemonic=PROD, unit=, value=, descr=PROD, original_mnemonic=PROD),
HeaderItem(mnemonic=MUD, unit=, value=Water, descr=MUD, original_mnemonic=MUD),
HeaderItem(mnemonic=CSGS, unit=, value=100 mm, descr=CSGS, original_mnemonic=CSGS),
HeaderItem(mnemonic=ENG, unit=, value=, descr=ENG, original_mnemonic=ENG),
HeaderItem(mnemonic=STEP, unit=, value=5 cm, descr=STEP, original_mnemonic=STEP),
HeaderItem(mnemonic=FluidLevel, unit=, value=54 m, descr=FluidLevel, original_
→mnemonic=FluidLevel),
HeaderItem(mnemonic=CSGT, unit=, value=PVC, descr=CSGT, original_mnemonic=CSGT),
HeaderItem(mnemonic=WIT, unit=, value=, descr=WIT, original_mnemonic=WIT),
HeaderItem(mnemonic=EREF, unit=, value=, descr=EREF, original_mnemonic=EREF),
HeaderItem(mnemonic=PROJ, unit=, value=, descr=PROJ, original_mnemonic=PROJ),
HeaderItem(mnemonic=ZONE, unit=, value=53J, descr=ZONE, original_mnemonic=ZONE),
HeaderItem(mnemonic=DREF, unit=, value=GL, descr=DREF, original_mnemonic=DREF),
HeaderItem(mnemonic=TDD, unit=, value=136 m, descr=TDD, original_mnemonic=TDD)]
```
We want to rename the DREF mnemonic as LMF. We can do so by changing the header\_item.mnemonic attribute.

```
In [197]: las.params.DREF.mnemonic = 'LMF'
In [198]: las.params
Out[198]:
[HeaderItem(mnemonic=BS, unit=, value=216 mm, descr=BS, original_mnemonic=BS),
HeaderItem(mnemonic=JOBN, unit=, value=, descr=JOBN, original_mnemonic=JOBN),
HeaderItem(mnemonic=WPMT, unit=, value=, descr=WPMT, original_mnemonic=WPMT),
HeaderItem(mnemonic=AGL, unit=, value=, descr=AGL, original_mnemonic=AGL),
HeaderItem(mnemonic=PURP, unit=, value=Cased hole stratigraphy, descr=PURP, original_
˓→mnemonic=PURP),
HeaderItem(mnemonic=X, unit=, value=560160, descr=X, original_mnemonic=X),
HeaderItem(mnemonic=CSGL, unit=, value=0 m - 135 m, descr=CSGL, original_
˓→mnemonic=CSGL),
HeaderItem(mnemonic=UNIT, unit=, value=, descr=UNIT, original_mnemonic=UNIT),
HeaderItem(mnemonic=Y, unit=, value=6686430, descr=Y, original_mnemonic=Y),
HeaderItem(mnemonic=TDL, unit=, value=135.2 m, descr=TDL, original_mnemonic=TDL),
HeaderItem(mnemonic=PROD, unit=, value=, descr=PROD, original_mnemonic=PROD),
HeaderItem(mnemonic=MUD, unit=, value=Water, descr=MUD, original_mnemonic=MUD),
HeaderItem(mnemonic=CSGS, unit=, value=100 mm, descr=CSGS, original_mnemonic=CSGS),
```

```
HeaderItem(mnemonic=ENG, unit=, value=, descr=ENG, original_mnemonic=ENG),
HeaderItem(mnemonic=STEP, unit=, value=5 cm, descr=STEP, original_mnemonic=STEP),
HeaderItem(mnemonic=FluidLevel, unit=, value=54 m, descr=FluidLevel, original_
˓→mnemonic=FluidLevel),
HeaderItem(mnemonic=CSGT, unit=, value=PVC, descr=CSGT, original_mnemonic=CSGT),
HeaderItem(mnemonic=WIT, unit=, value=, descr=WIT, original_mnemonic=WIT),
HeaderItem(mnemonic=EREF, unit=, value=, descr=EREF, original_mnemonic=EREF),
HeaderItem(mnemonic=PROJ, unit=, value=, descr=PROJ, original_mnemonic=PROJ),
HeaderItem(mnemonic=ZONE, unit=, value=53J, descr=ZONE, original_mnemonic=ZONE),
HeaderItem(mnemonic=LMF, unit=, value=GL, descr=DREF, original_mnemonic=LMF),
HeaderItem(mnemonic=TDD, unit=, value=136 m, descr=TDD, original_mnemonic=TDD)]
```
And now we need to add a new mnemonic. Adding via an attribute will not work. You need to use the item-style access.

```
In [201]: las.params['DRILL'] = lasio.HeaderItem(mnemonic='DRILL', value='John Smith',
˓→ descr='Driller on site')
In [202]: las.params
Out[202]:
[HeaderItem(mnemonic=BS, unit=, value=216 mm, descr=BS, original_mnemonic=BS),
HeaderItem(mnemonic=JOBN, unit=, value=, descr=JOBN, original_mnemonic=JOBN),
HeaderItem(mnemonic=WPMT, unit=, value=, descr=WPMT, original_mnemonic=WPMT),
HeaderItem(mnemonic=AGL, unit=, value=, descr=AGL, original_mnemonic=AGL),
HeaderItem(mnemonic=PURP, unit=, value=Cased hole stratigraphy, descr=PURP, original_
˓→mnemonic=PURP),
HeaderItem(mnemonic=X, unit=, value=560160, descr=X, original_mnemonic=X),
HeaderItem(mnemonic=CSGL, unit=, value=0 m - 135 m, descr=CSGL, original_
→mnemonic=CSGL),
HeaderItem(mnemonic=UNIT, unit=, value=, descr=UNIT, original_mnemonic=UNIT),
HeaderItem(mnemonic=Y, unit=, value=6686430, descr=Y, original_mnemonic=Y),
HeaderItem(mnemonic=TDL, unit=, value=135.2 m, descr=TDL, original_mnemonic=TDL),
HeaderItem(mnemonic=PROD, unit=, value=, descr=PROD, original_mnemonic=PROD),
HeaderItem(mnemonic=MUD, unit=, value=Water, descr=MUD, original_mnemonic=MUD),
HeaderItem(mnemonic=CSGS, unit=, value=100 mm, descr=CSGS, original_mnemonic=CSGS),
HeaderItem(mnemonic=ENG, unit=, value=, descr=ENG, original_mnemonic=ENG),
HeaderItem(mnemonic=STEP, unit=, value=5 cm, descr=STEP, original_mnemonic=STEP),
HeaderItem(mnemonic=FluidLevel, unit=, value=54 m, descr=FluidLevel, original_
→mnemonic=FluidLevel),
HeaderItem(mnemonic=CSGT, unit=, value=PVC, descr=CSGT, original_mnemonic=CSGT),
HeaderItem(mnemonic=WIT, unit=, value=, descr=WIT, original_mnemonic=WIT),
HeaderItem(mnemonic=EREF, unit=, value=, descr=EREF, original_mnemonic=EREF),
HeaderItem(mnemonic=PROJ, unit=, value=, descr=PROJ, original_mnemonic=PROJ),
HeaderItem(mnemonic=ZONE, unit=, value=53J, descr=ZONE, original_mnemonic=ZONE),
HeaderItem(mnemonic=LMF, unit=, value=GL, descr=DREF, original_mnemonic=LMF),
HeaderItem(mnemonic=TDD, unit=, value=136 m, descr=TDD, original_mnemonic=TDD),
HeaderItem(mnemonic=DRILL, unit=, value=John Smith, descr=Driller on site, original_
˓→mnemonic=DRILL)]
```
Bingo.

#### <span id="page-22-0"></span>**4.2 Handling errors**

lasio will do its best to read every line from the header section. If it can make sense of it, it will parse it into a mnemonic, unit, value, and description.

However often there are problems in LAS files. For example, a header section might contain something like:

```
COUNTY: RUSSELL
```
(missing period, should be COUNTY. : RUSSELL). Or:

```
API . : API Number (required if
\rightarrowCTRY = US)
"# Surface Coords: 1,000' FNL & 2,000' FWL"
LATI .DEG . DEG . Latitude - see Surface Coords
˓→comment above
LONG .DEG . DEG . DEG . Longitude - see Surface Coords,
˓→comment above
```
Obviously the line with " causes an error.

All these (and any other kind of error in the header section) can be turned from LASHeaderError exceptions into logger.warning() calls instead by using lasio.read(..., ignore\_header\_errors=True).

Here is an example. First we try reading a file without this argument:

```
In [2]: las = lasio.read('tests/examples/dodgy_param_sect.las', ignore_header_
˓→errors=False)
---------------------------------------------------------------------------
AttributeError Traceback (most recent call last)
~\Code\lasio\lasio\reader.py in parse_header_section(sectdict, version, ignore_header_
˓→errors, mnemonic_case)
   458 try:
\leftarrow + 459 values = read_line(line)
   460 except:
~\Code\lasio\lasio\reader.py in read_line(*args, **kwargs)
   625--> 626 return read_header_line(*args, **kwargs)
   627
~\Code\lasio\lasio\reader.py in read_header_line(line, pattern)
   656 m = re.match(pattern, line)
--> 657 mdict = m.groupdict()
   658 for key, value in mdict.items():
AttributeError: 'NoneType' object has no attribute 'groupdict'
During handling of the above exception, another exception occurred:
LASHeaderError Traceback (most recent call last)
<ipython-input-2-3c0606fe7dc1> in <module>()
----> 1 las = lasio.read('tests/examples/dodgy_param_sect.las', ignore_header_
˓→errors=False)
~\Code\lasio\lasio\__init__.py in read(file_ref, **kwargs)
   41
   42 \cdot \cdot \cdot \cdot---> 43 return LASFile(file_ref, **kwargs)
~\Code\lasio\lasio\las.py in __init__(self, file_ref, **read_kwargs)
   76
   77 if not (file_ref is None):
  -> 78 self.read(file_ref, **read_kwargs)
```

```
79
   80 def read(self, file_ref,
~\Code\lasio\lasio\las.py in read(self, file_ref, ignore_data, read_policy, null_
˓→policy, ignore_header_errors, mnemonic_case, **kwargs)
   185 add_section("~P", "Parameter", version=version,
   186 ignore_header_errors=ignore_header_errors,
--> 187 mnemonic_case=mnemonic_case)
  188 s = self.match_raw_section("~0")189
~\Code\lasio\lasio\las.py in add_section(pattern, name, **sect_kws)
  122 if raw_section:
  123 self.sections[name] = reader.parse_header_section(raw_section,
\rightarrow 124 \rightarrow 124
  125 drop.append(raw_section["title"])
   126 else:
~\Code\lasio\lasio\reader.py in parse_header_section(sectdict, version, ignore_header_
˓→errors, mnemonic_case)
   465 logger.warning(message)
   466 else:
--> 467 raise exceptions.LASHeaderError(message)
  468 else:
   469 if mnemonic_case == 'upper':
LASHeaderError: line 31 (section ~PARAMETER INFORMATION): "DEPTH DT RHOB
˓→ NPHI SFLU SFLA ILM ILD"
```

```
Now if we use ignore_header_errors=True:
```

```
In [3]: las = lasio.read('tests/examples/dodgy_param_sect.las', ignore_header_
˓→errors=True)
line 31 (section ~PARAMETER INFORMATION): "DEPTH DT RHOB NPHI SFLU
˓→ SFLA ILM ILD"
In [4]: las.params
\BoxIn [5]: las.curves
Out[5]:
[CurveItem(mnemonic=DEPT, unit=M, value=, descr=1 DEPTH, original_mnemonic=DEPT,
\rightarrowdata.shape=(3,)),
CurveItem(mnemonic=DT, unit=US/M, value=, descr=2 SONIC TRANSIT TIME, original_
˓→mnemonic=DT, data.shape=(3,)),
CurveItem(mnemonic=RHOB, unit=K/M3, value=, descr=3 BULK DENSITY, original_
˓→mnemonic=RHOB, data.shape=(3,)),
CurveItem(mnemonic=NPHI, unit=V/V, value=, descr=4 NEUTRON POROSITY, original_
˓→mnemonic=NPHI, data.shape=(3,)),
CurveItem(mnemonic=SFLU, unit=OHMM, value=, descr=5 RXO RESISTIVITY, original_
˓→mnemonic=SFLU, data.shape=(3,)),
CurveItem(mnemonic=SFLA, unit=OHMM, value=, descr=6 SHALLOW RESISTIVITY, original_
˓→mnemonic=SFLA, data.shape=(3,)),
CurveItem(mnemonic=ILM, unit=OHMM, value=, descr=7 MEDIUM RESISTIVITY, original_
˓→mnemonic=ILM, data.shape=(3,)),
CurveItem(mnemonic=ILD, unit=OHMM, value=, descr=8 DEEP RESISTIVITY, original_
˓→mnemonic=ILD, data.shape=(3,))]
```
Only a warning is issued, and the rest of the LAS file loads OK.

### <span id="page-25-0"></span>**4.3 Handling duplicate mnemonics**

Take this LAS file as an example, containing this  $\sim$ C section:

```
~CURVE INFORMATION
DEPT.M : 1 DEPTH
DT .US/M : 2 SONIC TRANSIT TIME
RHOB.K/M3 : 3 BULK DENSITY
NPHI.V/V : 4 NEUTRON POROSITY
RXO.OHMM : 5 RXO RESISTIVITY
RES.OHMM : 6 SHALLOW RESISTIVITY
RES.OHMM : 7 MEDIUM RESISTIVITY
RES.OHMM : 8 DEEP RESISTIVITY
```
Notice there are three curves with the mnemonic RES.

When we load the file in, lasio distinguishes between these duplicates:

```
In [2]: las = lasio.read('tests/examples/mnemonic_duplicate2.las')
In [3]: las.curves
Out[3]:
[CurveItem(mnemonic=DEPT, unit=M, value=, descr=1 DEPTH, original_mnemonic=DEPT,
\rightarrowdata.shape=(3,)),
CurveItem(mnemonic=DT, unit=US/M, value=, descr=2 SONIC TRANSIT TIME, original_
˓→mnemonic=DT, data.shape=(3,)),
CurveItem(mnemonic=RHOB, unit=K/M3, value=, descr=3 BULK DENSITY, original_
˓→mnemonic=RHOB, data.shape=(3,)),
CurveItem(mnemonic=NPHI, unit=V/V, value=, descr=4 NEUTRON POROSITY, original_
˓→mnemonic=NPHI, data.shape=(3,)),
CurveItem(mnemonic=RXO, unit=OHMM, value=, descr=5 RXO RESISTIVITY, original_
˓→mnemonic=RXO, data.shape=(3,)),
CurveItem(mnemonic=RES:1, unit=OHMM, value=, descr=6 SHALLOW RESISTIVITY, original_
˓→mnemonic=RES, data.shape=(3,)),
CurveItem(mnemonic=RES:2, unit=OHMM, value=, descr=7 MEDIUM RESISTIVITY, original_
˓→mnemonic=RES, data.shape=(3,)),
CurveItem(mnemonic=RES:3, unit=OHMM, value=, descr=8 DEEP RESISTIVITY, original_
˓→mnemonic=RES, data.shape=(3,))]
In [4]: las.curves['RES:2']
Out[4]: CurveItem(mnemonic=RES:2, unit=OHMM, value=, descr=7 MEDIUM RESISTIVITY,
˓→original_mnemonic=RES, data.shape=(3,))
```
It remembers the original mnemonic, so when you write the file back out, they come back:

In [6]: **import sys** In [7]: las.write(sys.stdout)  $\sim$ Version --------VERS. 1.2 : CWLS LOG ASCII STANDARD - VERSION 1.2 WRAP. NO : ONE LINE PER DEPTH STEP  $~\sim$ Well ---------STRT.M 1670.0 : STOP.M 1669.75 :

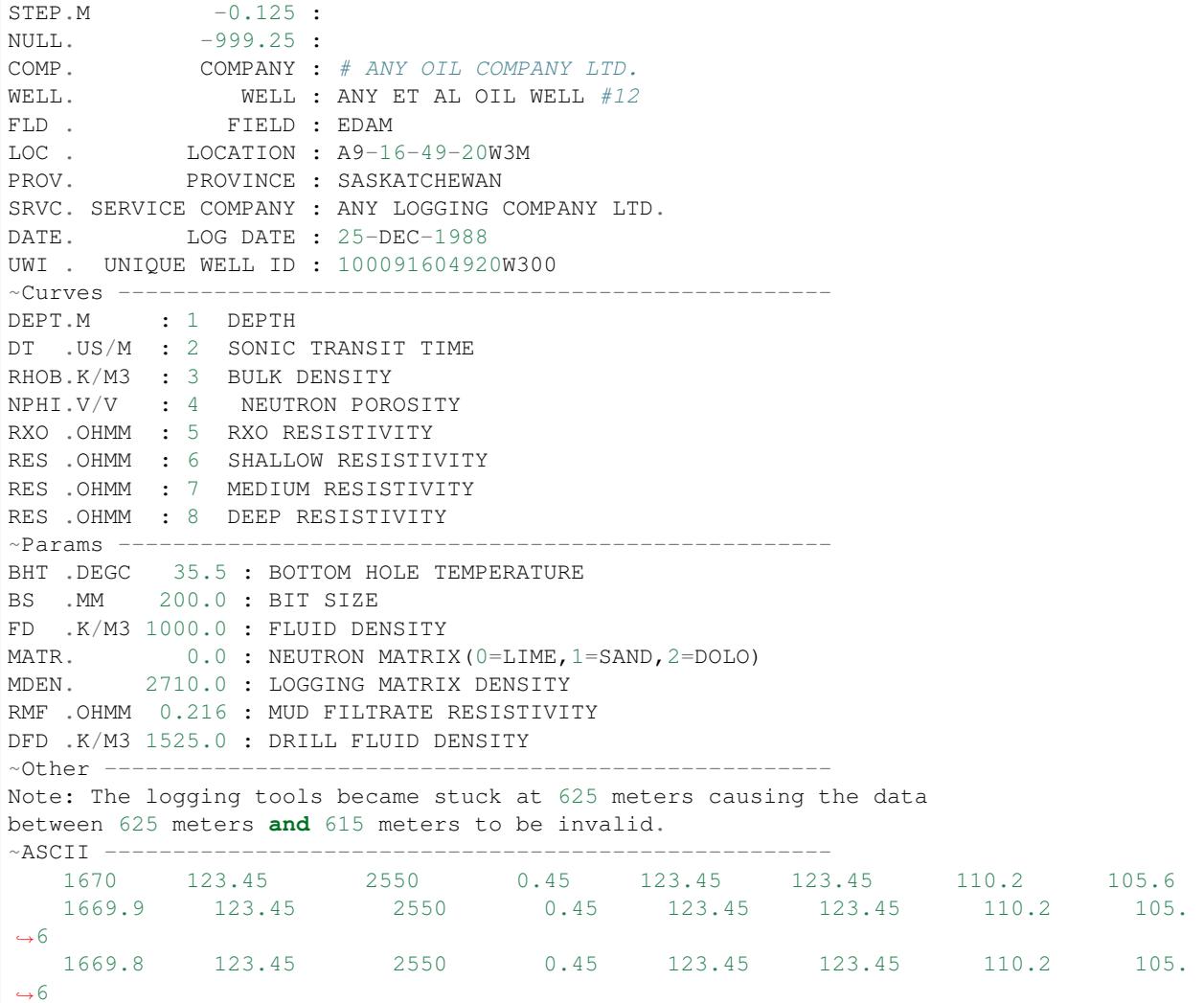

#### <span id="page-26-0"></span>**4.3.1 Normalising mnemonic case**

If there is a mix of upper and lower case characters in the mnemonics, by default lasio will convert all mnemonics to uppercase to avoid problems with producing the :1, :2, :3, and so on. There is a keyword argument which will preserve the original formatting if that is what you prefer.

```
In [8]: las = lasio.read('tests/examples/mnemonic_case.las')
In [9]: las.curves
Out[9]:
[CurveItem(mnemonic=DEPT, unit=M, value=, descr=1 DEPTH, original_mnemonic=DEPT,
˓→data.shape=(3,)),
CurveItem(mnemonic=SFLU:1, unit=K/M3, value=, descr=3 BULK DENSITY, original_
˓→mnemonic=SFLU, data.shape=(3,)),
CurveItem(mnemonic=NPHI, unit=V/V, value=, descr=4 NEUTRON POROSITY, original_
˓→mnemonic=NPHI, data.shape=(3,)),
CurveItem(mnemonic=SFLU:2, unit=OHMM, value=, descr=5 RXO RESISTIVITY, original_
˓→mnemonic=SFLU, data.shape=(3,)),
```

```
CurveItem(mnemonic=SFLU:3, unit=OHMM, value=, descr=6 SHALLOW RESISTIVITY, original_
˓→mnemonic=SFLU, data.shape=(3,)),
CurveItem(mnemonic=SFLU:4, unit=OHMM, value=, descr=7 MEDIUM RESISTIVITY, original_
˓→mnemonic=SFLU, data.shape=(3,)),
CurveItem(mnemonic=SFLU:5, unit=OHMM, value=, descr=8 DEEP RESISTIVITY, original_
˓→mnemonic=SFLU, data.shape=(3,))]
In [10]: las = lasio.read('tests/examples/mnemonic_case.las', mnemonic_case='preserve
˓→')
In [11]: las.curves
Out[11]:
[CurveItem(mnemonic=Dept, unit=M, value=, descr=1 DEPTH, original_mnemonic=Dept,
\rightarrowdata.shape=(3,)),
CurveItem(mnemonic=Sflu, unit=K/M3, value=, descr=3 BULK DENSITY, original_
˓→mnemonic=Sflu, data.shape=(3,)),
CurveItem(mnemonic=NPHI, unit=V/V, value=, descr=4 NEUTRON POROSITY, original_
˓→mnemonic=NPHI, data.shape=(3,)),
CurveItem(mnemonic=SFLU:1, unit=OHMM, value=, descr=5 RXO RESISTIVITY, original_
˓→mnemonic=SFLU, data.shape=(3,)),
CurveItem(mnemonic=SFLU:2, unit=OHMM, value=, descr=6 SHALLOW RESISTIVITY, original_
˓→mnemonic=SFLU, data.shape=(3,)),
CurveItem(mnemonic=sflu, unit=OHMM, value=, descr=7 MEDIUM RESISTIVITY, original_
˓→mnemonic=sflu, data.shape=(3,)),
CurveItem(mnemonic=SfLu, unit=OHMM, value=, descr=8 DEEP RESISTIVITY, original_
˓→mnemonic=SfLu, data.shape=(3,))]
```
# CHAPTER<sup>5</sup>

### Data section

### <span id="page-28-1"></span><span id="page-28-0"></span>**5.1 Handling errors**

lasio has a flexible way of handling "errors" in the ~ASCII data section to accommodate how strict or flexible you want to be.

#### <span id="page-28-2"></span>**5.1.1 Example errors**

Here are some examples of errors.

• Files could contain a variety of indicators for an invalid data point other than that defined by

the NULL line in the LAS header (usually -999.25).

• Fixed-width columns could run into each other:

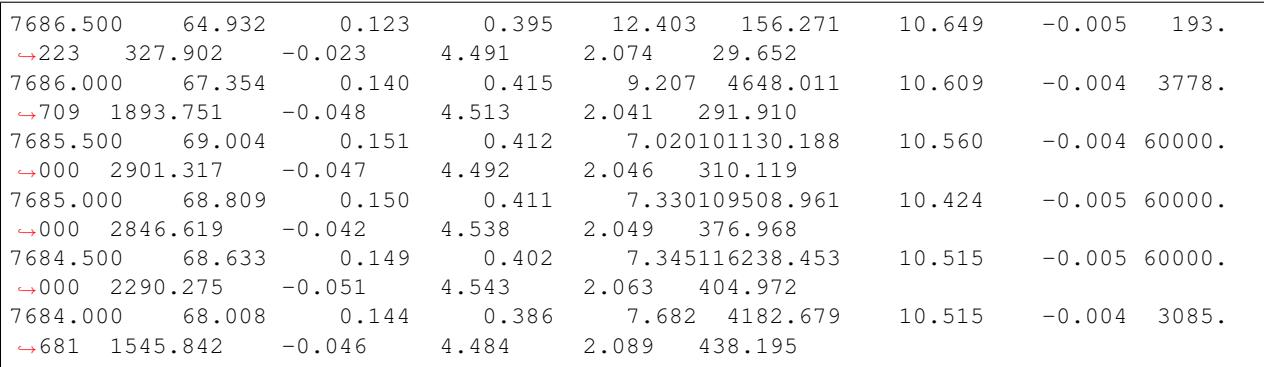

• Odd text such as (null):

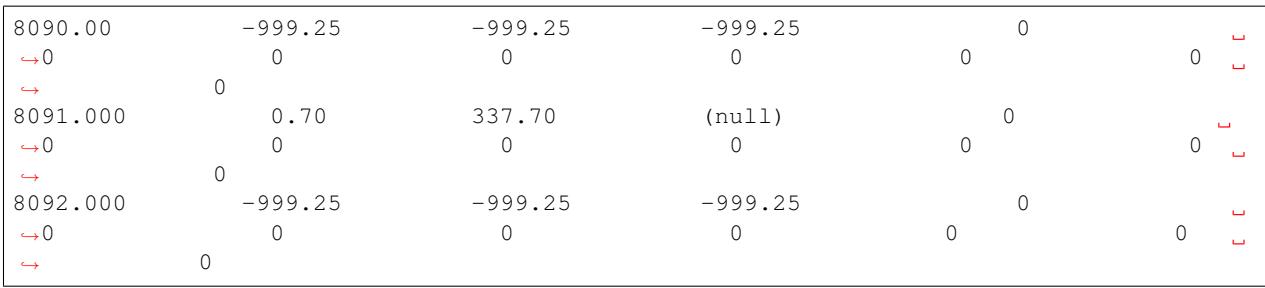

#### <span id="page-29-0"></span>**5.1.2 Handling run-on errors**

lasio detects and handles these problems by default using lasio.read(f, read\_policy='default'). For example a file with this data section:

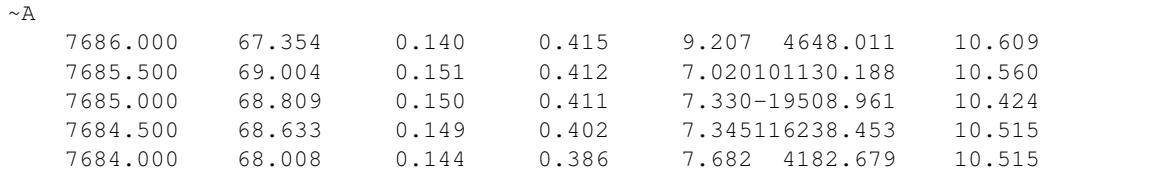

is loaded by default as the following:

```
In [9]: las = lasio.read('tests/examples/null_policy_runon.las')
In [12]: las.data
Out[12]:
array([[7686.0, 67.354, 0.14, 0.415, 9.207, 4648.011, 10.609],
       [7685.5, 69.004, 0.151, 0.412, nan, nan, 10.56],
       [7685.0, 68.809, 0.15, 0.411, 7.33, -19508.961, 10.424],
       [7684.5, 68.633, 0.149, 0.402, nan, nan, 10.515],
       [7684.0, 68.008, 0.144, 0.386, 7.682, 4182.679, 10.515]])
```
#### <span id="page-29-1"></span>**5.1.3 Handling invalid data indicators automatically**

These are detected by lasio to a degree which you can control with the null\_policy keyword argument.

You can specify a policy of 'none', 'strict', 'common', 'aggressive', or 'all'. These policies all include a subset of pre-defined substitutions. Or you can give your own list of substitutions. Here is the list of predefined policies and substitutions from [lasio.defaults](#page-71-1).

Policies that you can pick with e.g.  $null\_policy='common':$ 

```
NULL_POLICIES = {
    'none': [],
    'strict': ['NULL', ],
    'common': ['NULL', '(null)', '-',
               '9999.25', '999.25', 'NA', 'INF', 'IO', 'IND'],
    'aggressive': ['NULL', '(null)', '--',
                   '9999.25', '999.25', 'NA', 'INF', 'IO', 'IND',
                   '999', '999.99', '9999', '9999.99' '2147483647', '32767',
                   '-0.0', ],
    'all': ['NULL', '(null)', '-',
```

```
'9999.25', '999.25', 'NA', 'INF', 'IO', 'IND',
        '999', '999.99', '9999', '9999.99' '2147483647', '32767', '-0.0',
        'numbers-only', ],
'numbers-only': ['numbers-only', ]
}
```
Or substitutions you could specify with e.g. null\_policy=['NULL', '999.25', 'INF']:

```
NULL SUBS = {
    'NULL': [None, ], \qquad \qquad \# \text{ special case to be handled}'999.25': [-999.25, 999.25],
    '9999.25': [-9999.25, 9999.25],
    '999.99': [-999.99, 999.99],
    '9999.99': [-9999.99, 9999.99],
    '999': [-999, 999],
    '9999': [-9999, 9999],
    '2147483647': [-2147483647, 2147483647],
    '32767': [-32767, 32767],
    'NA': [(re.compile(r'(\# N/A) [ ]')', 'NaN'')', ](re.compile(r'[ ](#N/A)'), ' NaN '), ],
    'INF': [(re.compile(r'(-?1\.#INF)[ ]'), ' NaN '),
            (re.\text{compile}(r' [ ](-?1\., \#INF)'), ' NaN '), ],
    'IO': [(re.compile(r'(-?1\.#IO)[ ]'), ' NaN '),
           (re.compile(r'[ ](-?1\.,\#IO)'), ' NaN '), ],
    'IND': [(re.compile(r'(-?1\),#IND) [ ]'), ' NaN '),
            (re.compile(r'[ ](-?1\.,\#IND)'), ' NaN '), ],
    '-0.0': [(re.compile(r'(-?0\),0+)[ ]'), ' NaN '),
             (re.compile(r'[ ](-?0\backslash.0+)'), ' NaN '), ],
    'numbers-only': [(re.compile(r'([^ 0-9. \ -+]+)[ ' ]'), ' NaN '),
                     (re.compile(r'[ ]([^0-9,\{-+}]+)^+), ' NaN '), ],
    }
```
You can also specify substitutions directly. E.g. for a file with this data section:

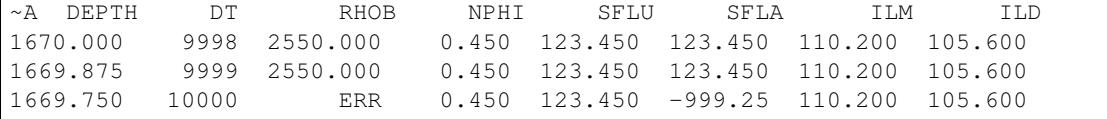

Ordinarily it would raise an exception:

```
In [13]: las = lasio.read('tests/examples/null_policy_ERR.las')
---------------------------------------------------------------------------
ValueError Traceback (most recent call last)
~\Code\lasio\lasio\reader.py in read_file_contents(file_obj, regexp_subs, value_null_
˓→subs, ignore_data)
   271 try:
--> 272 data = read_data_section_iterative(file_obj, regexp_subs,
→value null subs)
   273 except:
~\Code\lasio\lasio\reader.py in read_data_section_iterative(file_obj, regexp_subs,
˓→value_null_subs)
   348
\text{array} array = np.fromiter(items(file_obj), np.float64, -1)
   350 for value in value_null_subs:
```

```
ValueError: could not convert string to float: 'ERR'
During handling of the above exception, another exception occurred:
LASDataError Traceback (most recent call last)
<ipython-input-13-0cb27623119d> in <module>()
  --> 1 las = lasio.read('tests/examples/null_policy_ERR.las')
~\Code\lasio\lasio\__init__.py in read(file_ref, **kwargs)
    1142 \overline{111}---> 43 return LASFile(file_ref, **kwargs)
~\Code\lasio\lasio\las.py in __init__(self, file_ref, **read_kwargs)
    76
    77 if not (file_ref is None):
---> 78 self.read(file_ref, **read_kwargs)
    79
    80 def read(self, file_ref,
~\Code\lasio\lasio\las.py in read(self, file_ref, ignore_data, read_policy, null_
˓→policy, ignore_header_errors, **kwargs)
   106
   107 self.raw_sections = reader.read_file_contents(
--> 108 file_obj, regexp_subs, value_null_subs, ignore_data=ignore_data, )
   109
   110 if hasattr(file_obj, "close"):
~\Code\lasio\lasio\reader.py in read_file_contents(file_obj, regexp_subs, value_null_
˓→subs, ignore_data)
   274 raise exceptions.LASDataError(
   275 traceback.format_exc()[:-1] +
--> 276 ' in data section beginning line {}'.format(i + 1))
   277 sections [line] = {
   278 "section_type": "data",
LASDataError: Traceback (most recent call last):
 File "C:\Users\kent\Code\lasio\lasio\reader.py", line 272, in read_file_contents
   data = read_data_section_iterative(file_obj, regexp_subs, value_null_subs)
 File "C:\Users\kent\Code\lasio\lasio\reader.py", line 349, in read_data_section_
˓→iterative
   array = np.fromiter(items(file_obj), np.float64, -1)
ValueError: could not convert string to float: 'ERR' in data section beginning line 43
```
But if we specify the regular expression to use with  $r e$ . sub(), we can easily load it:

```
In [14]: las = lasio.read('tests/examples/null_policy_ERR.las', null_policy=[('ERR',
\rightarrow' NaN '), ])
In [16]: las.data
Out[16]:
array([1670.0, 9998.0, 2550.0, 0.45, 123.45, 123.45, 110.2, 105.6],[1669.875, 9999.0, 2550.0, 0.45, 123.45, 123.45, 110.2, 105.6],
       [1669.75, 10000.0, nan, 0.45, 123.45, -999.25, 110.2, 105.6]])
In [17]:
```
(continued from previous page)

See tests/test\_null\_policy.py [\(link\)](https://github.com/kinverarity1/lasio/blob/master/tests/test_null_policy.py) for some examples.

# CHAPTER 6

### Writing LAS files

<span id="page-34-0"></span>Any LASFile object can be written to a new LAS file using the lasio.LASFile.write() method.

# <span id="page-34-1"></span>**6.1 Converting between v1.2 and v2.0**

Take this sample LAS 2.0 file:

```
1 ~VERSION INFORMATION
2 VERS. 2.0 : CWLS LOG ASCII STANDARD -VERSION 2.0
3 WRAP. NO : ONE LINE PER DEPTH STEP
4 ~WELL INFORMATION
5 #MNEM.UNIT DATA DESCRIPTION
6 #----- ----- ---------- -------------------------
7 STRT .M 1670.0000 :START DEPTH
8 STOP .M 1660.0000 :STOP DEPTH
9 STEP .M -0.1250 :STEP
10 NULL . -999.25 :NULL VALUE
\begin{array}{ccc} \text{\tiny{11}} & \begin{array}{ccc} \text{COMP} & \text{.} & \text{ANY} & \text{OL} & \text{COMPANY} & \text{INC.} \end{array} \end{array} \begin{array}{ccc} \text{\tiny{12}} & \text{COMPANY} & \text{INC.} \end{array} \end{array} \begin{array}{ccc} \text{\tiny{12}} & \text{COMPANY} & \text{INCL} \end{array} \end{array}12 WELL . AAAAA_2 :WELL
13 FLD . WILDCAT :FIELD
14 \mid LOC . 12-34-12-34W5M : LOCATION
15 PROV . ALBERTA : PROVINCE
16 SRVC . ANY LOGGING COMPANY INC. : SERVICE COMPANY
17 DATE . 13-DEC-86 :LOG DATE
18 UWI . 100123401234W500 :UNIQUE WELL ID
19 ~ CURVE INFORMATION
20 #MNEM.UNIT API CODES CURVE DESCRIPTION
21 #------------------ ------------ -------------------------
22 DEPT .M : 1 DEPTH
23 DT .US/M 60 520 32 00 : 2 SONIC TRANSIT TIME
24 RHOB .K/M3 45 350 01 00 : 3 BULK DENSITY<br>25 NPHI .V/V 42 890 00 00 : 4 NEUTRON PORO
25 | NPHI .V/V 42 890 00 00 : 4 NEUTRON POROSITY
26 SFLU .OHMM 07 220 04 00 : 5 SHALLOW RESISTIVITY
                                                             (continues on next page)
```
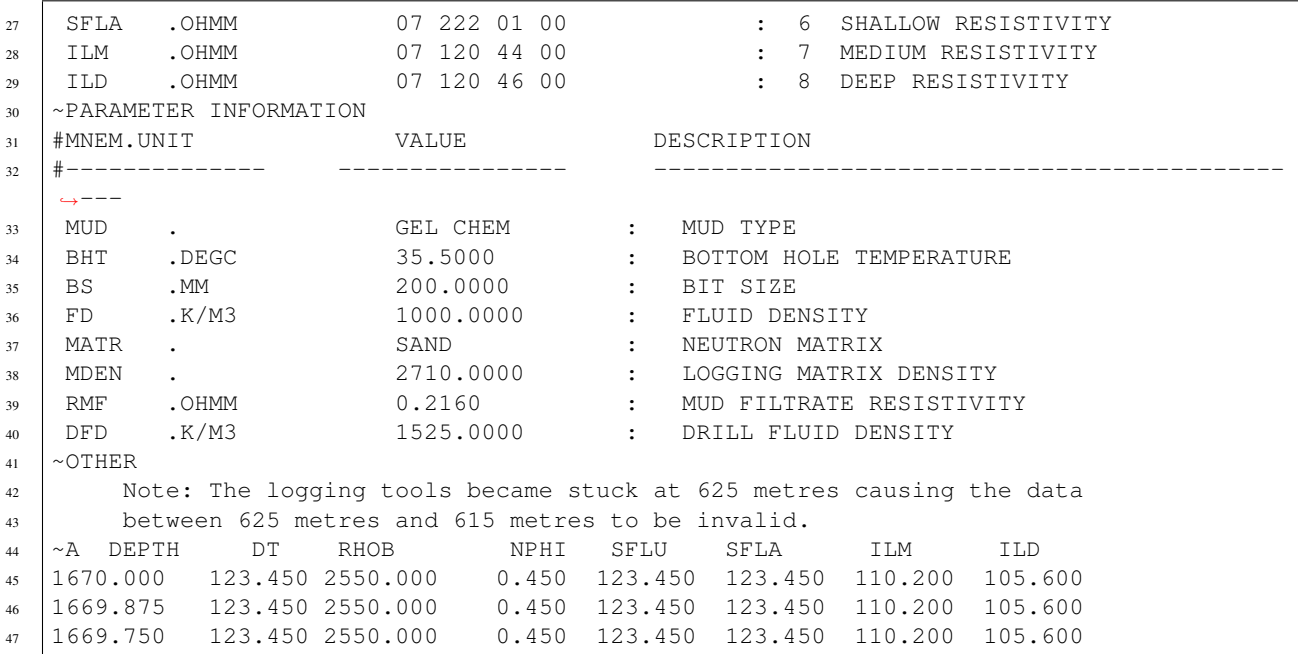

And we can use lasio to convert it to LAS 1.2:

**In [31]:** las = lasio.read("tests/examples/2.0/sample\_2.0.las")

**In [33]:** las.write('example-as-v1.2.las', version=1.2)

```
1 ~Version ---------------------------------------------------
2 VERS. 1.2 : CWLS LOG ASCII STANDARD - VERSION 1.2
3 WRAP. NO : ONE LINE PER DEPTH STEP
4 ~Well ------------------------------------------------------
5 STRT.M 1670.0 : START DEPTH
6 STOP.M 1669.75 : STOP DEPTH
7 \mid \text{STEP.M} \mid -0.125 : STEP
\vert NULL. -999.25 : NULL VALUE
9 COMP. COMPANY : ANY OIL COMPANY INC.
10 WELL. WELL : AAAAA_2
11 FLD. FIELD: WILDCAT
12 LOC . LOCATION : 12-34-12-34W5M
13 PROV. PROVINCE : ALBERTA
14 SRVC. SERVICE COMPANY : ANY LOGGING COMPANY INC.
15 DATE. LOG DATE : 13-DEC-86
16 UWI . UNIQUE WELL ID : 100123401234W500
17 ~Curves ----------------------------------------------------
18 DEPT.M : 1 DEPTH
19 DT .US/M 60 520 32 00 : 2 SONIC TRANSIT TIME
20 RHOB.K/M3 45 350 01 00 : 3 BULK DENSITY
21 NPHI.V/V 42 890 00 00 : 4 NEUTRON POROSITY
22 SFLU.OHMM 07 220 04 00 : 5 SHALLOW RESISTIVITY
23 SFLA.OHMM 07 222 01 00 : 6 SHALLOW RESISTIVITY
24 ILM .OHMM 07 120 44 00 : 7 MEDIUM RESISTIVITY
25 ILD .OHMM 07 120 46 00 : 8 DEEP RESISTIVITY
26 \sim Params ------------
27 MUD . GEL CHEM : MUD TYPE
```
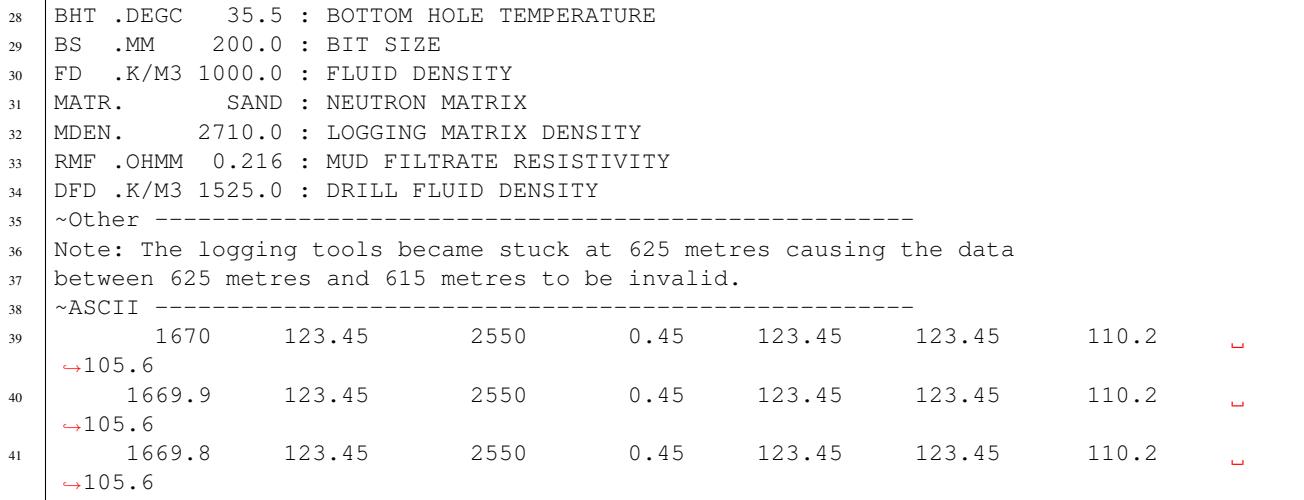

# **6.2 Converting between wrapped/unwrapped**

Here is an example using this file to convert a wrapped data section to unwrapped.

```
1 ~Version Information
2 VERS. 1.20: CWLS log ASCII Standard -VERSION 1.20
3 | WRAP. YES: Multiple lines per depth step
4 ~Well Information
5 #MNEM.UNIT Data Type Information
6 #--------- ------------- ------------------------------
7 STRT.M 910.000:
8 | STOP.M 901.000:
9 \mid STEP.M -0.1250:
10 | NULL. -999.2500: Null value
11 COMP. COMPANY: ANY OIL COMPANY INC.
12 WELL. WELL: ANY ET AL XX-XX-XX-XX
13 FLD. FIELD: WILDCAT
14 LOC . LOCATION: XX-XX-XX-XXW3M
15 PROV. PROVINCE: SASKATCHEWAN<br>16 SRVC. SERVICE COMPANY: ANY LOGGING
16 SRVC. SERVICE COMPANY: ANY LOGGING COMPANY INC.
17 SON . SERVICE ORDER : 142085
18 DATE. LOG DATE: 13-DEC-86
18 DATE. LUG DAIE.<br>19 UWI . UNIQUE WELL ID:
20 ~Curve Information
21 #MNEM.UNIT API CODE Curve Description
22 #--------- ------------- ------------------------------
23 DEPT.M : Depth
24 DT .US/M : 1 Sonic Travel Time
25 RHOB.K/M : 2 Density-Bulk Density
26 NPHI.V/V : 3 Porosity -Neutron
27 | RX0 . OHMM : 4 Resistivity -Rxo
28 RESS.OHMM : 5 Resistivity -Shallow
29 RESM.OHMM : 6 Resistivity -Medium
30 RESD.OHMM : 7 Resistivity -Deep
31 SP .MV : 8 Spon. Potential
32 GR .GAPI : 9 Gamma Ray
```
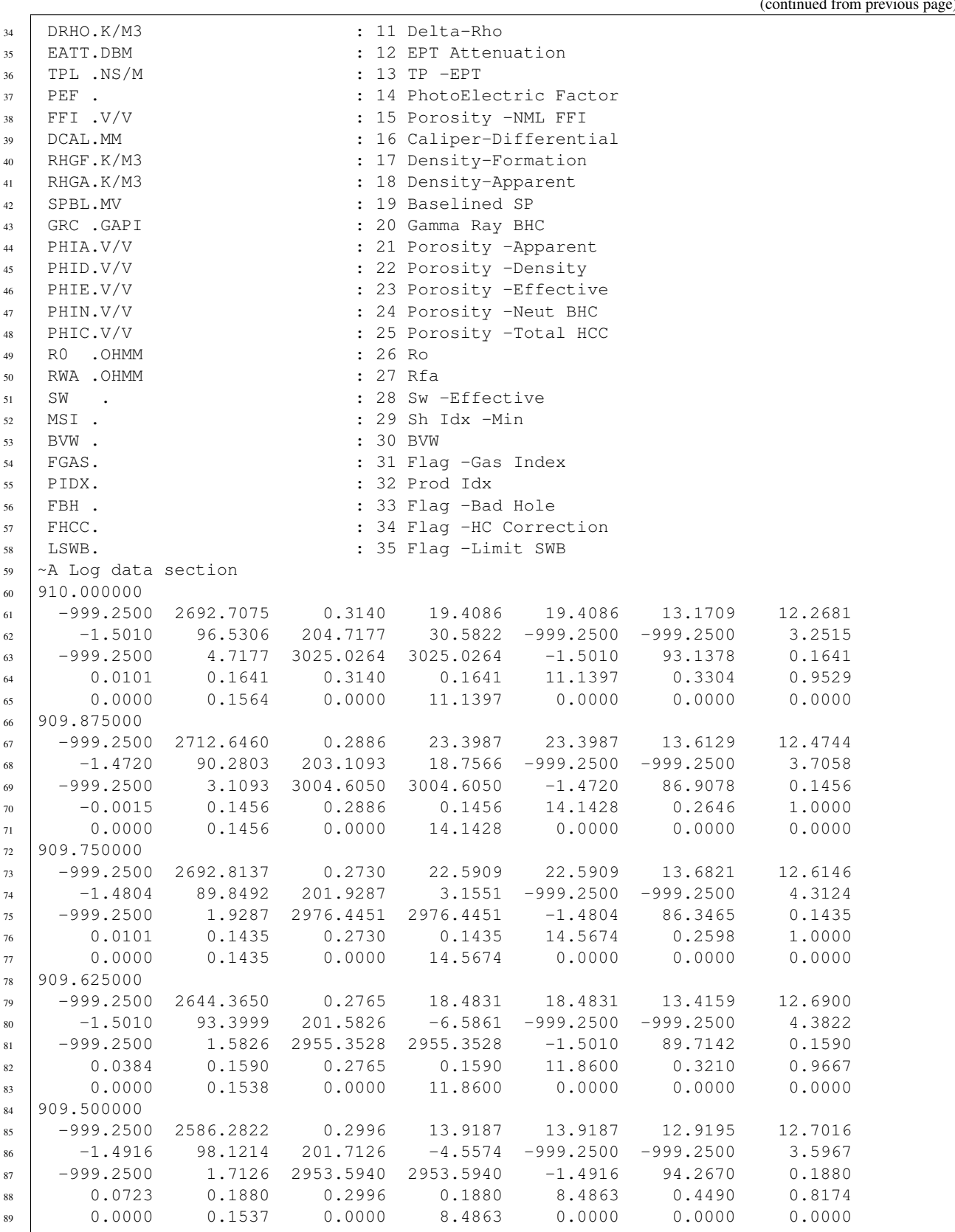

We will change the wrap by adjusting the relevant header section in the LASFile header:

```
In [26]: las.version
Out[26]:
[HeaderItem(mnemonic=VERS, unit=, value=1.2, descr=CWLS log ASCII Standard -VERSION 1.
˓→20, original_mnemonic=VERS),
HeaderItem(mnemonic=WRAP, unit=, value=YES, descr=Multiple lines per depth step,
˓→original_mnemonic=WRAP)]
In [27]: las.version.WRAP = 'NO'
In [28]: las.version.WRAP
Out[28]: HeaderItem(mnemonic=WRAP, unit=, value=NO, descr=Multiple lines per depth,
→step, original mnemonic=WRAP)
In [29]: las.write('example-unwrapped.las')
WARNING:lasio.writer:[v1.2] line #58 has 396 chars (>256)
WARNING:lasio.writer:[v1.2] line #59 has 396 chars (>256)
WARNING:lasio.writer:[v1.2] line #60 has 396 chars (>256)
WARNING:lasio.writer:[v1.2] line #61 has 396 chars (>256)
WARNING:lasio.writer:[v1.2] line #62 has 396 chars (>256)
```
We get warnings because the LAS 1.2 standard doesn't allow writing lines longer than 256 characters. Lasio provides the warning but still produces the long lines:

```
1 ~Version ---------------------------------------------------
2 VERS. 1.2 : CWLS LOG ASCII STANDARD - VERSION 1.2
3 WRAP. NO : Multiple lines per depth step
4 ~Well ------------------------------------------------------
5 STRT.M 910.0 :
6 STOP.M 909.5 :
7 \mid STEP.M -0.125:
  NULL. -999.25 : Null value
9 COMP. COMPANY : ANY OIL COMPANY INC.
10 WELL. WELL : ANY ET AL XX-XX-XX-XX
11 FLD. FIELD: WILDCAT
12 LOC . LOCATION : XX-XX-XX-XXW3M
13 PROV. PROVINCE : SASKATCHEWAN
14 SRVC. SERVICE COMPANY : ANY LOGGING COMPANY INC.
15 SON . SERVICE ORDER : 142085
16 DATE. LOG DATE : 13-DEC-86
17 UWI . UNIQUE WELL ID :
18 ~Curves ----------
19 DEPT.M : Depth
20 DT .US/M : 1 Sonic Travel Time
21 RHOB.K/M : 2 Density-Bulk Density
22 NPHI.V/V : 3 Porosity -Neutron
23 RX0 .OHMM : 4 Resistivity -Rxo
24 RESS.OHMM : 5 Resistivity -Shallow
25 RESM.OHMM : 6 Resistivity -Medium
26 RESD.OHMM : 7 Resistivity -Deep
27 SP .MV : 8 Spon. Potential
28 GR .GAPI : 9 Gamma Ray
29 CALI.MM : 10 Caliper
30 DRHO.K/M3 : 11 Delta-Rho
31 EATT.DBM : 12 EPT Attenuation
32 TPL .NS/M : 13 TP -EPT
33 PEF . : 14 PhotoElectric Factor
```
(continued from previous page) <sup>34</sup> FFI .V/V : 15 Porosity -NML FFI <sup>35</sup> DCAL.MM : 16 Caliper-Differential <sup>36</sup> RHGF.K/M3 : 17 Density-Formation <sup>37</sup> RHGA.K/M3 : 18 Density-Apparent <sup>38</sup> SPBL.MV : 19 Baselined SP <sup>39</sup> GRC .GAPI : 20 Gamma Ray BHC <sup>40</sup> PHIA.V/V : 21 Porosity -Apparent 41 PHID.V/V : 22 Porosity -Density <sup>42</sup> PHIE.V/V : 23 Porosity -Effective <sup>43</sup> PHIN.V/V : 24 Porosity -Neut BHC <sup>44</sup> PHIC.V/V : 25 Porosity -Total HCC <sup>45</sup> R0 .OHMM : 26 Ro <sup>46</sup> RWA .OHMM : 27 Rfa  $47$  SW . : 28 Sw -Effective <sup>48</sup> MSI . : 29 Sh Idx -Min <sup>49</sup> BVW . : 30 BVW <sup>50</sup> FGAS. : 31 Flag -Gas Index  $51$  PIDX. : 32 Prod Idx  $52$  FBH . : 33 Flag -Bad Hole  $53$  FHCC. : 34 Flag -HC Correction <sup>54</sup> LSWB. : 35 Flag -Limit SWB <sup>55</sup> ~Params ---------------------------------------------------- <sup>56</sup> ~Other ----------------------------------------------------- <sup>57</sup> ~ASCII ----------------------------------------------------- <sup>58</sup> 910 -999.25 2692.7 0.314 19.409 19.409 13.171 12. ˓<sup>→</sup>268 -1.501 96.531 204.72 30.582 -999.25 -999.25 3.2515 ˓<sup>→</sup>-999.25 4.7177 3025 3025 -1.501 93.138 0.1641 0. ˓<sup>→</sup>0101 0.1641 0.314 0.1641 11.14 0.3304 0.9529 0  $\rightarrow$  0.1564 0 11.14 0 0 0 <sup>59</sup> 909.88 -999.25 2712.6 0.2886 23.399 23.399 13.613 12. ˓<sup>→</sup>474 -1.472 90.28 203.11 18.757 -999.25 -999.25 3.7058 ˓<sup>→</sup>-999.25 3.1093 3004.6 3004.6 -1.472 86.908 0.1456 -0.  $\rightarrow$ 0015 0.1456 0.2886 0.1456 14.143 0.2646 1 0<br>→ 0.1456 0 14.143 0 0 0  $\rightarrow$  0.1456 0 14.143 0 0 0  $\begin{array}{ccccccccccc} 60 & 909.75 & -999.25 & 2692.8 & 0.273 & 22.591 & 22.591 & 13.682 & 12. \end{array}$ →615 -1.4804 89.849 201.93 3.1551 -999.25 -999.25 4.3124 2 ˓<sup>→</sup>-999.25 1.9287 2976.4 2976.4 -1.4804 86.347 0.1435 0. ˓<sup>→</sup>0101 0.1435 0.273 0.1435 14.567 0.2598 1 0  $\rightarrow$  0.1435 0 14.567 0 0 0 <sup>61</sup> 909.62 -999.25 2644.4 0.2765 18.483 18.483 13.416 12. ˓<sup>→</sup>69 -1.501 93.4 201.58 -6.5861 -999.25 -999.25 4.3822 - ˓<sup>→</sup>999.25 1.5826 2955.4 2955.4 -1.501 89.714 0.159 0.0384  $\rightarrow$  0.159 0.2765 0.159 11.86 0.321 0.9667 0 0.  $\rightarrow$ 1538 0 11.86 0 0 0 <sup>62</sup> 909.5 -999.25 2586.3 0.2996 13.919 13.919 12.919 12. ˓<sup>→</sup>702 -1.4916 98.121 201.71 -4.5574 -999.25 -999.25 3.5967 ˓<sup>→</sup>-999.25 1.7126 2953.6 2953.6 -1.4916 94.267 0.188 0. ˓<sup>→</sup>0723 0.188 0.2996 0.188 8.4863 0.449 0.8174 0  $\rightarrow$  0.1537 0 8.4863 0 0 0

If we decide to write the file in LAS 2.0 format, the warnings will go away:

```
In [23]: las.write('example-version-2.0.las', version=2.0)
In [24]:
```

```
1 ~Version ---------------------------------------------------
2 VERS. 2.0 : CWLS log ASCII Standard -VERSION 2.0
3 WRAP. NO : Multiple lines per depth step
4 ~Well ------------------------------------------------------
5 STRT.M 910.0 :
6 STOP.M 909.5 :
7 \quad \text{STEP.M} \quad -0.125:
8 \quad \text{NULL}. -999.25 : Null value
9 COMP. ANY OIL COMPANY INC. : COMPANY
10 WELL. ANY ET AL XX-XX-XX-XX : WELL
11 FLD. WILDCAT: FIELD
12 LOC . XX-XX-XX-XXW3M : LOCATION<br>
PROV. SASKATCHEWAN : PROVINCE
13 PROV. SASKATCHEWAN : PROVINCE
14 SRVC. ANY LOGGING COMPANY INC. : SERVICE COMPANY
15 SON . 142085 : SERVICE ORDER
16 DATE. 13-DEC-86 : LOG DATE
17 UWI . \qquad \qquad : UNIQUE WELL ID
18 ~Curves ----------------------------------------------------
19 DEPT.M : Depth
20 DT .US/M : 1 Sonic Travel Time
21 RHOB.K/M : 2 Density-Bulk Density
22 NPHI.V/V : 3 Porosity -Neutron
23 RX0 .OHMM : 4 Resistivity -Rxo
24 RESS.OHMM : 5 Resistivity -Shallow
25 RESM.OHMM : 6 Resistivity -Medium
26 RESD.OHMM : 7 Resistivity -Deep
27 SP .MV : 8 Spon. Potential
28 GR .GAPI : 9 Gamma Ray
29 CALI.MM : 10 Caliper
30 DRHO.K/M3 : 11 Delta-Rho
31 EATT.DBM : 12 EPT Attenuation
32 TPL .NS/M : 13 TP -EPT
33 PEF . : 14 PhotoElectric Factor
34 FFI .V/V : 15 Porosity -NML FFI
35 DCAL.MM : 16 Caliper-Differential
36 RHGF.K/M3 : 17 Density-Formation
37 RHGA.K/M3 : 18 Density-Apparent
38 SPBL.MV : 19 Baselined SP
39 GRC .GAPI : 20 Gamma Ray BHC
40 PHIA.V/V : 21 Porosity -Apparent
41 PHID.V/V : 22 Porosity -Density
42 PHIE.V/V : 23 Porosity -Effective
43 PHIN.V/V : 24 Porosity -Neut BHC
44 PHIC.V/V : 25 Porosity -Total HCC
45 R0 .OHMM : 26 Ro
46 RWA .OHMM : 27 Rfa
47 SW . : 28 Sw -Effective
48 MSI . : 29 Sh Idx -Min
49 BVW . : 30 BVW
50 FGAS. : 31 Flag -Gas Index
51 PIDX. : 32 Prod Idx
52 FBH . : 33 Flag -Bad Hole
53 FHCC. : 34 Flag -HC Correction
54 LSWB. : 35 Flag -Limit SWB
55 ~Params ----------------------------------------------------
56 ~Other -----------------------------------------------------
57 ~ASCII -----------------------------------------------------
```
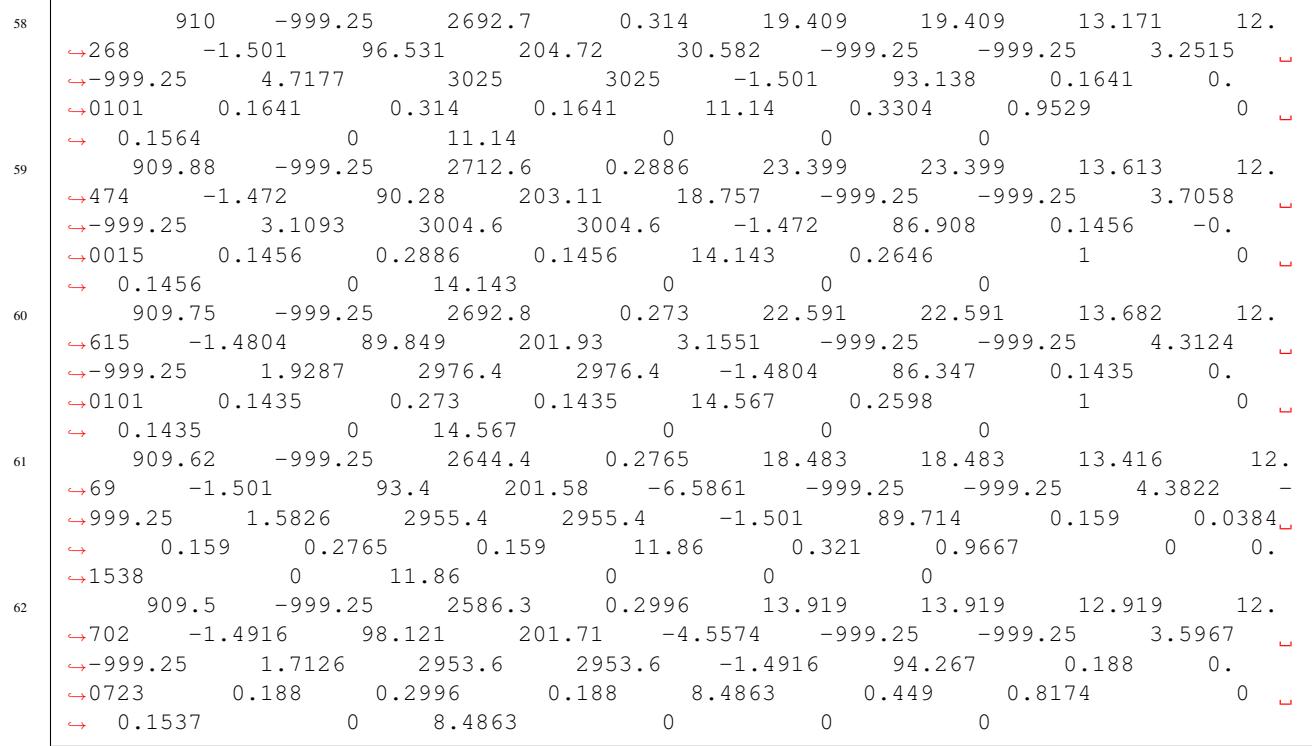

# CHAPTER 7

# Exporting to other formats

The following examples all use sample.las:

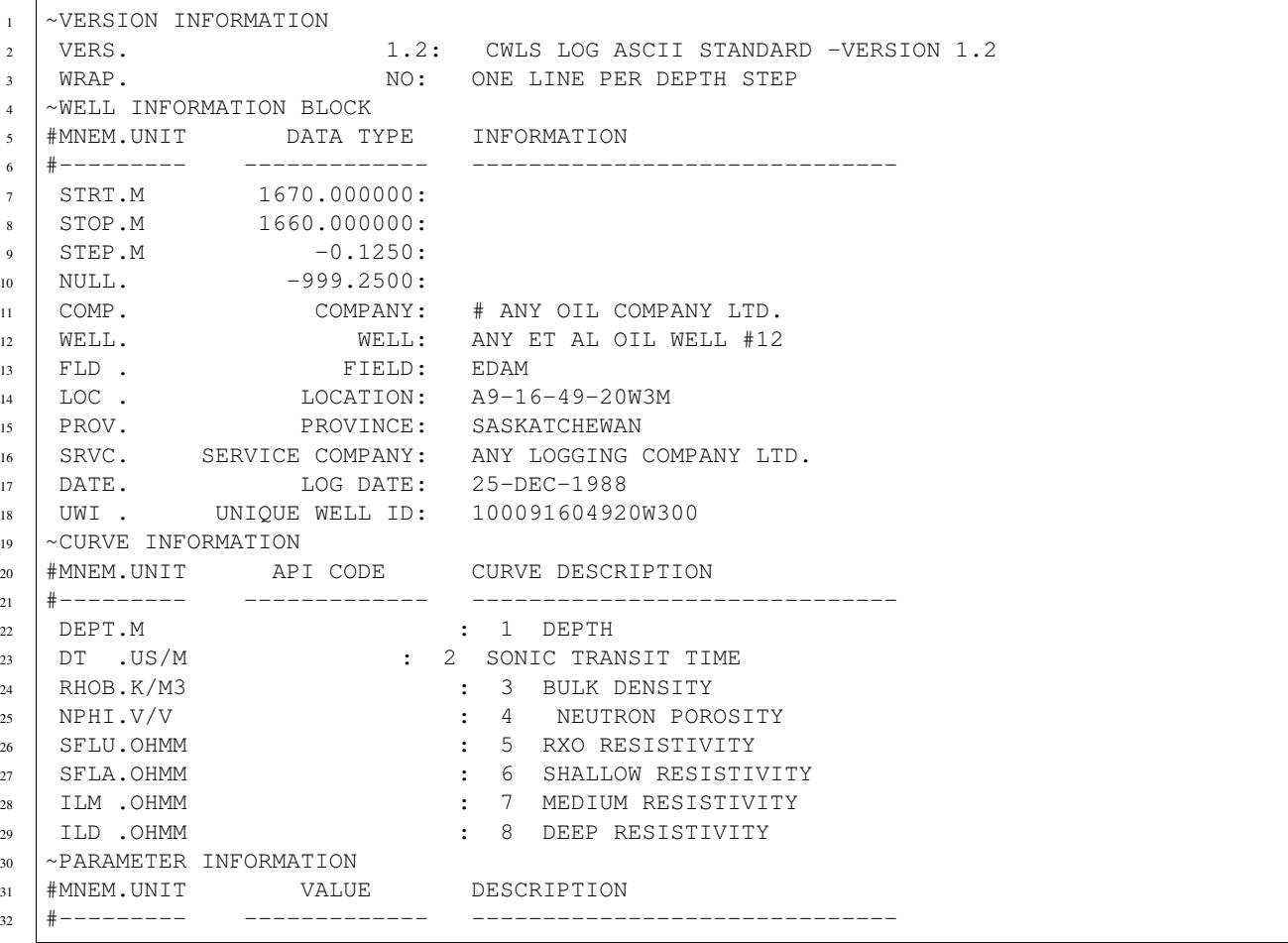

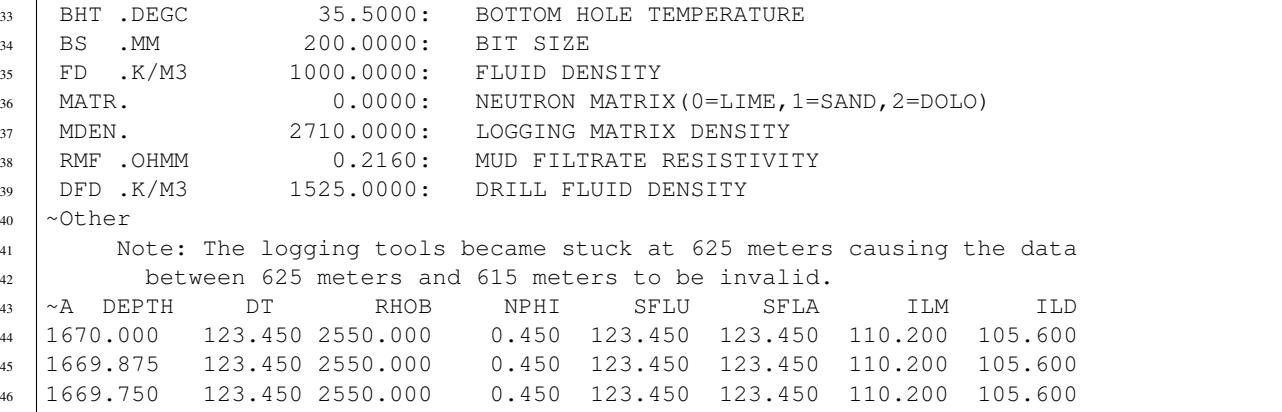

# **7.1 Comma-separated values (CSV)**

LASFile objects can be converted to CSV files with a few options for how mnemonics and units are included (or not). It uses the lasio.las.LASFile.to csv() method.

```
In [3]: import lasio
In [4]: las = lasio.read('tests/examples/sample.las')
In [6]: las.to_csv('sample.csv')
```
1 DEPT, DT, RHOB, NPHI, SFLU, SFLA, ILM, ILD  $2 \mid M$ , US/M, K/M3, V/V, OHMM, OHMM, OHMM, OHMM <sup>3</sup> 1670.0,123.45,2550.0,0.45,123.45,123.45,110.2,105.6 <sup>4</sup> 1669.875,123.45,2550.0,0.45,123.45,123.45,110.2,105.6

<sup>5</sup> 1669.75,123.45,2550.0,0.45,123.45,123.45,110.2,105.6

There are options for putting the units together with mnemonics:

**In [7]:** las.to\_csv('sample.csv', units\_loc='[]')

```
1 DEPT [M],DT [US/M],RHOB [K/M3],NPHI [V/V],SFLU [OHMM],SFLA [OHMM],ILM [OHMM],ILD
   \hookrightarrow [OHMM]
2 \mid 1670.0, 123.45, 2550.0, 0.45, 123.45, 123.45, 110.2, 105.63 \mid 1669.875, 123.45, 2550.0, 0.45, 123.45, 123.45, 110.2, 105.64 1669.75,123.45,2550.0,0.45,123.45,123.45,110.2,105.6
```
# Or leaving things out altogether:

**In [11]:** las.to\_csv('sample.csv', mnemonics=False, units=False)

```
1 \mid 1670.0, 123.45, 2550.0, 0.45, 123.45, 123.45, 110.2, 105.6
```

```
2 1669.875,123.45,2550.0,0.45,123.45,123.45,110.2,105.6
```

```
3 1669.75,123.45,2550.0,0.45,123.45,123.45,110.2,105.6
```
# **7.2 Excel spreadsheet (XLSX)**

You can easily convert LAS files into Excel, retaining the header information.

If we are working in Python, you export like this:

```
In [58]: las = lasio.read('tests/examples/sample.las')
In [59]: las.to_excel('sample.xlsx')
```
You will need to have [openpyxl](https://openpyxl.readthedocs.io/en/default/) installed (\$ pip install openpyxl).

# **7.2.1 Format of exported Excel file**

The exported spreadsheet has two sheets named "Header" and "Curves". The "Header" sheet has five columns named "Section", "Mnemonic", "Unit", "Value", and "Description", containing the information from all the sections in the header.

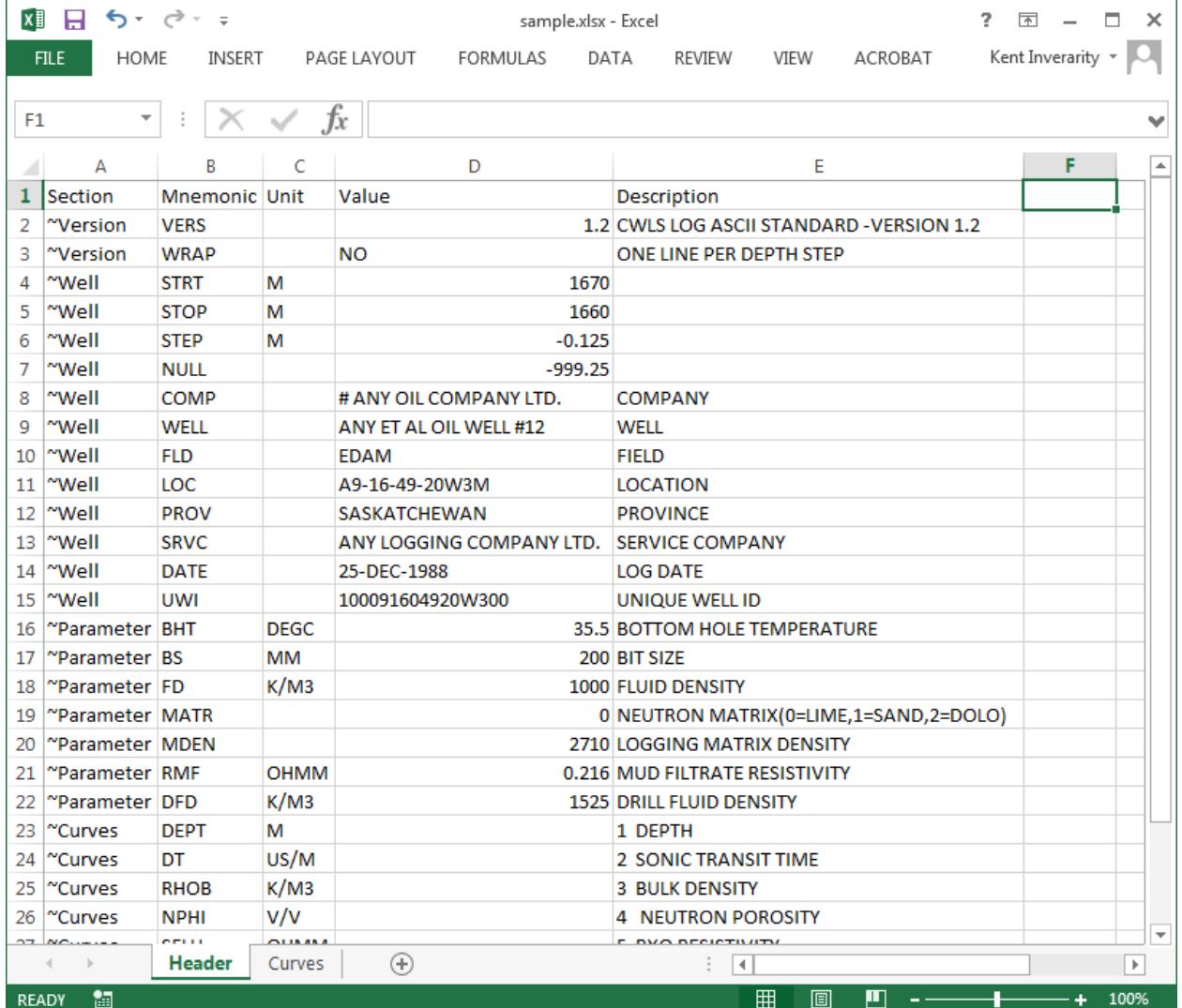

The "Curves" sheet contains the data as a table, with the curve mnemonics as a header row.

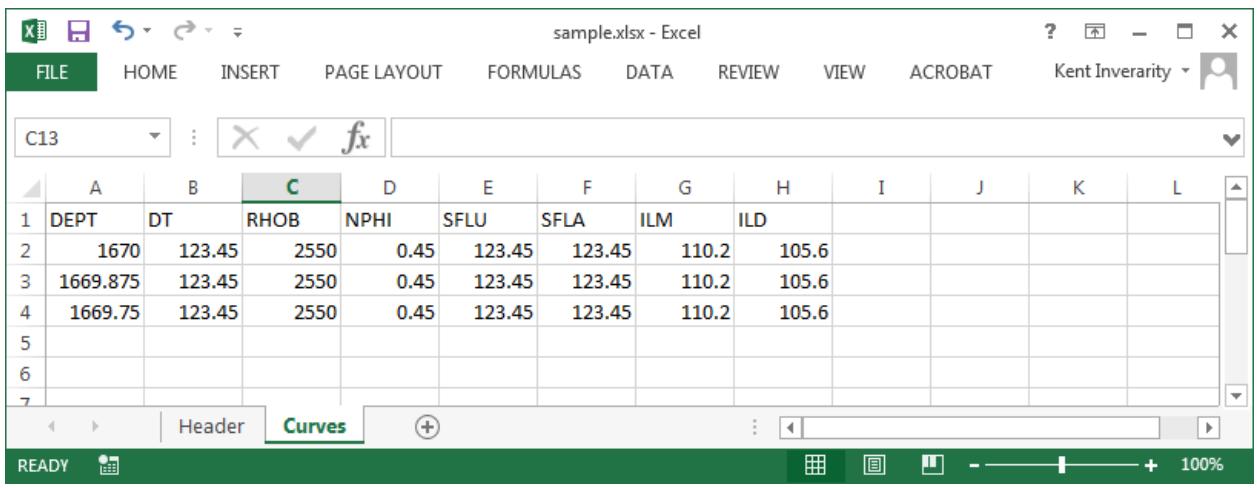

# **7.2.2 Script interfaces**

# **7.2.2.1 Single file**

```
(py36) C:\Program Files (x86)\Misc\kentcode\lasio>las2excel --help
usage: Convert LAS file to XLSX [-h] LAS_filename XLSX_filename
positional arguments:
 LAS_filename
XLSX_filename
optional arguments:
 -h, --help show this help message and exit
(py36) C:\Program Files (x86)\Misc\kentcode\lasio>las2excel tests\examples\sample.las
˓→c:\users\kinverarity\Desktop\sample.xlsx
```
# **7.2.2.2 Multiple files (las2excelbulk)**

The better script to use is las2excelbulk:

```
(py36) C:\Windows\System32>las2excelbulk --help
usage: Convert LAS files to XLSX [-h] [-g GLOB] [-r] [-i] path
positional arguments:
 path
optional arguments:
 -h, --help show this help message and exit
 -g GLOB, --glob GLOB Match LAS files with this pattern (default: *.las)
  -r, --recursive Recurse through subfolders. (default: False)
  -i, --ignore-header-errors
                       Ignore header section errors. (default: False)
```
Here is the command to create Excel versions of all the LAS files contained within the folder test\_folder, and any sub-folders:

```
(py36) C:\Users\kinverarity\Documents\scratch2017\November>las2excelbulk --recursive
˓→test_folder
Converting test_folder\-2793 & -2746\5086\PN41497.LAS -> test_folder\-2793 & -
˓→2746\5086\pn41497.xlsx
Converting test_folder\-2793 & -2746\5149\PN41497.LAS -> test_folder\-2793 & -
˓→2746\5149\pn41497.xlsx
Converting test_folder\-2794\6356\66302794.las -> test_folder\-2794\6356\66302794.xlsx
Converting test_folder\-2794\6808\66302794.las -> test_folder\-2794\6808\66302794.xlsx
Converting test_folder\-2794\7608\2794HYD.LAS -> test_folder\-2794\7608\2794hyd.xlsx
Converting test_folder\-2794\7608\66302794.LAS -> test_folder\-2794\7608\66302794.xlsx
Failed to convert file. Error message:
Traceback (most recent call last):
 File "c:\program files (x86)\misc\kentcode\lasio\lasio\excel.py", line 133, in main_
˓→bulk
    l = las.LASFile(lasfn)
 File "c:\program files (x86)\misc\kentcode\lasio\lasio\las.py", line 77, in __init_
    self.read(file_ref, **read_kwargs)
 File "c:\program files (x86)\misc\kentcode\lasio\lasio\las.py", line 204, in read
   data = np.readape(arr, (-1, n<u>arrcols))</u>
 File "C:\Program Files (x86)\Miniconda3\envs\py36\lib\site-
˓→packages\numpy\core\fromnumeric.py", line 232, in reshape
   return _wrapfunc(a, 'reshape', newshape, order=order)
 File "C:\Program Files (x86)\Miniconda3\envs\py36\lib\site-
˓→packages\numpy\core\fromnumeric.py", line 57, in _wrapfunc
    return getattr(obj, method)(*args, **kwds)
ValueError: cannot reshape array of size 25708 into shape (11)
Converting test_folder\-2794\7627\clr105.las -> test_folder\-2794\7627\clr105.xlsx
Converting test_folder\-2839 &c\4830\PN36385.LAS -> test_folder\-2839 &c\4830\pn36385.
\leftrightarrowxlsx
Converting test_folder\-2874\6375\66302874.las -> test_folder\-2874\6375\66302874.xlsx
Converting test_folder\-2874\7607\2874HYD.LAS -> test_folder\-2874\7607\2874hyd.xlsx
Converting test_folder\-2874\7607\66302874.LAS -> test_folder\-2874\7607\66302874.xlsx
Failed to convert file. Error message:
Traceback (most recent call last):
 File "c:\program files (x86)\misc\kentcode\lasio\lasio\excel.py", line 133, in main_
\rightarrowbulk
    l = las.LASFile(lasfn)
 File "c:\program files (x86)\misc\kentcode\lasio\lasio\las.py", line 77, in __init__
    self.read(file_ref, **read_kwargs)
  File "c:\program files (x86)\misc\kentcode\lasio\lasio\las.py", line 204, in read
   data = np.reshape(arr, (-1, narrcols))
 File "C:\Program Files (x86)\Miniconda3\envs\py36\lib\site-
˓→packages\numpy\core\fromnumeric.py", line 232, in reshape
   return _wrapfunc(a, 'reshape', newshape, order=order)
 File "C:\Program Files (x86)\Miniconda3\envs\py36\lib\site-
˓→packages\numpy\core\fromnumeric.py", line 57, in _wrapfunc
   return getattr(obj, method)(*args, **kwds)
ValueError: cannot reshape array of size 31666 into shape (16)
Converting test_folder\-2874\7626\clr121.las -> test_folder\-2874\7626\clr121.xlsx
Converting test_folder\-2875\5220\1cm\PN44456.LAS -> test_folder\-
˓→2875\5220\1cm\pn44456.xlsx
Converting test_folder\-2875\5220\5cm\PN44456.LAS -> test_folder\-
˓→2875\5220\5cm\pn44456.xlsx
Converting test_folder\-2875\5220\980402\PN44456.LAS -> test_folder\-
˓→2875\5220\980402\pn44456.xlsx
```

```
(continued from previous page)
```

```
Converting test_folder\-2875\5220\980403_0\PN44456.LAS -> test_folder\-
˓→2875\5220\980403_0\pn44456.xlsx
Converting test_folder\-2875\5220\980403_1\PN44456.LAS -> test_folder\-
˓→2875\5220\980403_1\pn44456.xlsx
Converting test_folder\-2875\5220\cal1cm\PN44456.LAS -> test_folder\-
˓→2875\5220\cal1cm\pn44456.xlsx
Converting test_folder\-2875\5220\cal5cm\PN44456.LAS -> test_folder\-
˓→2875\5220\cal5cm\pn44456.xlsx
Converting test_folder\-2875\5220\tm2\PN44456.LAS -> test_folder\-
˓→2875\5220\tm2\pn44456.xlsx
Converting test_folder\-2875\6813\2875HYD.LAS -> test_folder\-2875\6813\2875hyd.xlsx
Header section Parameter regexp=~P was not found.
Converting test_folder\-2875\6813\66302875.LAS -> test_folder\-2875\6813\66302875.xlsx
Converting test_folder\-2876\5219\PN44457.LAS -> test_folder\-2876\5219\pn44457.xlsx
Converting test_folder\-2876\5219\PN44457H.LAS -> test_folder\-2876\5219\pn44457h.xlsx
Converting test_folder\-2876\5219\PN44457I.LAS -> test_folder\-2876\5219\pn44457i.xlsx
Converting test_folder\-2876\7609\2876H.LAS -> test_folder\-2876\7609\2876h.xlsx
Converting test_folder\-2876\7609\66302876.LAS -> test_folder\-2876\7609\66302876.xlsx
Failed to convert file. Error message:
Traceback (most recent call last):
 File "c:\program files (x86)\misc\kentcode\lasio\lasio\excel.py", line 133, in main
˓→bulk
   l = las.LASFile(lasfn)
 File "c:\program files (x86)\misc\kentcode\lasio\lasio\las.py", line 77, in __init_
   self.read(file_ref, **read_kwargs)
 File "c:\program files (x86)\misc\kentcode\lasio\lasio\las.py", line 204, in read
   data = np.readstep(arr, (-1, n<u>arrcols))</u>
 File "C:\Program Files (x86)\Miniconda3\envs\py36\lib\site-
˓→packages\numpy\core\fromnumeric.py", line 232, in reshape
    return _wrapfunc(a, 'reshape', newshape, order=order)
 File "C:\Program Files (x86)\Miniconda3\envs\py36\lib\site-
˓→packages\numpy\core\fromnumeric.py", line 57, in _wrapfunc
    return getattr(obj, method)(*args, **kwds)
ValueError: cannot reshape array of size 19791 into shape (11)
Converting test_folder\-2876\7629\clr120.las -> test_folder\-2876\7629\clr120.xlsx
Converting test_folder\-2877\7597\CLR118.LAS -> test_folder\-2877\7597\clr118.xlsx
Converting test_folder\-2877\7628\clr118.las -> test_folder\-2877\7628\clr118.xlsx
Converting test_folder\-3066\6372\66303066.las -> test_folder\-3066\6372\66303066.xlsx
Converting test_folder\-3066\6810\3066HYD.LAS -> test_folder\-3066\6810\3066hyd.xlsx
Converting test folder\-3066\6810\66303066.LAS -> test folder\-3066\6810\66303066.xlsx
Converting test_folder\-3067\6373\66303067.las -> test_folder\-3067\6373\66303067.xlsx
Converting test_folder\-3067\6811\3067HYD.LAS -> test_folder\-3067\6811\3067hyd.xlsx
Converting test_folder\-3067\6811\66303067.LAS -> test_folder\-3067\6811\66303067.xlsx
Header section Parameter regexp=~P was not found.
Converting test_folder\-3068\6374\66303068.las -> test_folder\-3068\6374\66303068.xlsx
Converting test_folder\-3068\6812\3068HYD.LAS -> test_folder\-3068\6812\3068hyd.xlsx
Converting test_folder\-3068\6812\66303068.LAS -> test_folder\-3068\6812\66303068.xlsx
```
Notice that some LAS files raised exceptions (in this case, ValueError) and were not converted. In some cases these will relate to errors in the header sections:

```
(py36) Q:\>las2excelbulk.exe -r .
Converting .\4424\PN31769.LAS -> .\4424\pn31769.xlsx
Converting .\4424\PN31769L.LAS -> .\4424\pn31769l.xlsx
Converting .\4424\PN31769R.LAS -> .\4424\pn31769r.xlsx
```

```
(continued from previous page)
```

```
Converting .\4428\pn31769.las -> .\4428\pn31769.xlsx
Failed to convert file. Error message:
Traceback (most recent call last):
 File "c:\program files (x86)\misc\kentcode\lasio\lasio\reader.py", line 366, in
˓→parse_header_section
   values = read_line(line)
 File "c:\program files (x86)\misc\kentcode\lasio\lasio\reader.py", line 522, in
˓→read_line
   return read_header_line(*args, **kwargs)
 File "c:\program files (x86)\misc\kentcode\lasio\lasio\reader.py", line 548, in.
˓→read_header_line
   mdict = m.qroupdict()AttributeError: 'NoneType' object has no attribute 'groupdict'
During handling of the above exception, another exception occurred:
Traceback (most recent call last):
 File "c:\program files (x86)\misc\kentcode\lasio\lasio\excel.py", line 133, in main_
\rightarrowbulk
    l = las.LASFile(lasfn, ignore_header_errors=args.ignore_header_errors)
 File "c:\program files (x86)\misc\kentcode\lasio\lasio\las.py", line 77, in __init
   self.read(file_ref, **read_kwargs)
 File "c:\program files (x86)\misc\kentcode\lasio\lasio\las.py", line 156, in read
   ignore_header_errors=ignore_header_errors)
 File "c:\program files (x86)\misc\kentcode\lasio\lasio\las.py", line 110, in add_
˓→section
   **sect_kws)
 File "c:\program files (x86)\misc\kentcode\lasio\lasio\reader.py", line 375, in
˓→parse_header_section
   raise exceptions.LASHeaderError(message)
lasio.exceptions.LASHeaderError: Line #21 - failed in ~Well Information section on
˓→line:
PN PERMIT NUMBER: 31769AttributeError: 'NoneType' object has no attribute
˓→'groupdict'
Converting .\4526\PENRICE.LAS -> .\4526\penrice.xlsx
```
But in this case I'm happy to lose that single corrupted line in the header in the conversion. In order to force lasio to ignore the error and continue to convert the file, use the  $-\text{i}$ gnore-header-errors flag ( $-\text{i}$  for short):

```
(py36) Q:\>las2excelbulk.exe -r -i .
Converting .\4424\PN31769.LAS -> .\4424\pn31769.xlsx
Converting .\4424\PN31769L.LAS -> .\4424\pn31769l.xlsx
Converting .\4424\PN31769R.LAS -> .\4424\pn31769r.xlsx
Converting .\4428\pn31769.las -> .\4428\pn31769.xlsx
Line #21 - failed in ~Well Information section on line:
PN PERMIT NUMBER: 31769AttributeError: 'NoneType' object has no attribute
˓→'groupdict'
Converting .\4526\PENRICE.LAS -> .\4526\penrice.xlsx
```
lasio still reports the problem, but ignores it and continues the conversion of the file.

# CHAPTER<sup>8</sup>

# Building a LAS file from scratch

When you create a LASFile from scratch, it comes with some default metadata:

```
In [5]: import lasio
In [6]: las = lasio.LASFile()
In [7]: las.header
Out[7]:
{'Curves': [],
'Other': '',
'Parameter': [],
'Version': [HeaderItem(mnemonic=VERS, unit=, value=2.0, descr=CWLS log ASCII.
˓→Standard -VERSION 2.0, original_mnemonic=VERS),
 HeaderItem(mnemonic=WRAP, unit=, value=NO, descr=One line per depth step, original_
˓→mnemonic=WRAP),
 HeaderItem(mnemonic=DLM, unit=, value=SPACE, descr=Column Data Section Delimiter,
˓→original_mnemonic=DLM)],
'Well': [HeaderItem(mnemonic=STRT, unit=m, value=nan, descr=START DEPTH, original_
˓→mnemonic=STRT),
 HeaderItem(mnemonic=STOP, unit=m, value=nan, descr=STOP DEPTH, original_
˓→mnemonic=STOP),
 HeaderItem(mnemonic=STEP, unit=m, value=nan, descr=STEP, original_mnemonic=STEP),
 HeaderItem(mnemonic=NULL, unit=, value=-9999.25, descr=NULL VALUE, original_
˓→mnemonic=NULL),
 HeaderItem(mnemonic=COMP, unit=, value=, descr=COMPANY, original_mnemonic=COMP),
 HeaderItem(mnemonic=WELL, unit=, value=, descr=WELL, original_mnemonic=WELL),
 HeaderItem(mnemonic=FLD, unit=, value=, descr=FIELD, original_mnemonic=FLD),
 HeaderItem(mnemonic=LOC, unit=, value=, descr=LOCATION, original_mnemonic=LOC),
 HeaderItem(mnemonic=PROV, unit=, value=, descr=PROVINCE, original_mnemonic=PROV),
 HeaderItem(mnemonic=CNTY, unit=, value=, descr=COUNTY, original_mnemonic=CNTY),
 HeaderItem(mnemonic=STAT, unit=, value=, descr=STATE, original_mnemonic=STAT),
 HeaderItem(mnemonic=CTRY, unit=, value=, descr=COUNTRY, original_mnemonic=CTRY),
 HeaderItem(mnemonic=SRVC, unit=, value=, descr=SERVICE COMPANY, original_
˓→mnemonic=SRVC),
```

```
HeaderItem(mnemonic=DATE, unit=, value=, descr=DATE, original_mnemonic=DATE),
 HeaderItem(mnemonic=UWI, unit=, value=, descr=UNIQUE WELL ID, original_
˓→mnemonic=UWI),
 HeaderItem(mnemonic=API, unit=, value=, descr=API NUMBER, original_mnemonic=API)]}
```
In our case, let's set the correct date:

**In [8]: from datetime import** datetime

**In [9]:** las.well.DATE = datetime.today().strftime('%Y-%m-%d %H:%M:%S')

And add some new header fields:

```
In [10]: las.params['ENG'] = lasio.HeaderItem('ENG', value='Kent Inverarity')
In [11]: las.params['LMF'] = lasio.HeaderItem('LMF', value='GL')
In [12]: las.other = 'Example of how to create a LAS file from scratch using lasio'
```
We will invent some data for a curve:

```
In [1]: import numpy as np
In [2]: depths = np.arange(10, 50, 0.5)In [3]: synth = np.log10 (depths) *5+np.random.random(len(depths))
```
**In [4]:** synth[:8] = np.nan

. . . add these to the LASFile object:

```
In [13]: las.add_curve('DEPT', depths, unit='m')
In [14]: las.add_curve('SYNTH', synth, descr='fake data')
```
And write the result to files:

```
In [16]: las.write('scratch_v1.2.las', version=1.2)
In [15]: las.write('scratch_v2.las', version=2)
```
Here is the resulting scratch\_v1.2.las:

```
1 ~Version ---------------------------------------------------
\frac{1}{2} VERS. 1.2 : CWLS LOG ASCII STANDARD - VERSION 1.2
3 WRAP. NO : One line per depth step
  DLM . SPACE : Column Data Section Delimiter
5 \times \text{Well} \text{ --} \text{---} \text{---} \text{---} \text{---}6 STRT.m 10.0 : START DEPTH
7 STOP.m 49.5 : STOP DEPTH
8 STEP.m 0.5 : STEP
9 NULL. -9999.25 : NULL VALUE
10 COMP. COMPANY :
11 WELL. WELL :
12 FLD. FIELD:
13 LOC. LOCATION:
```
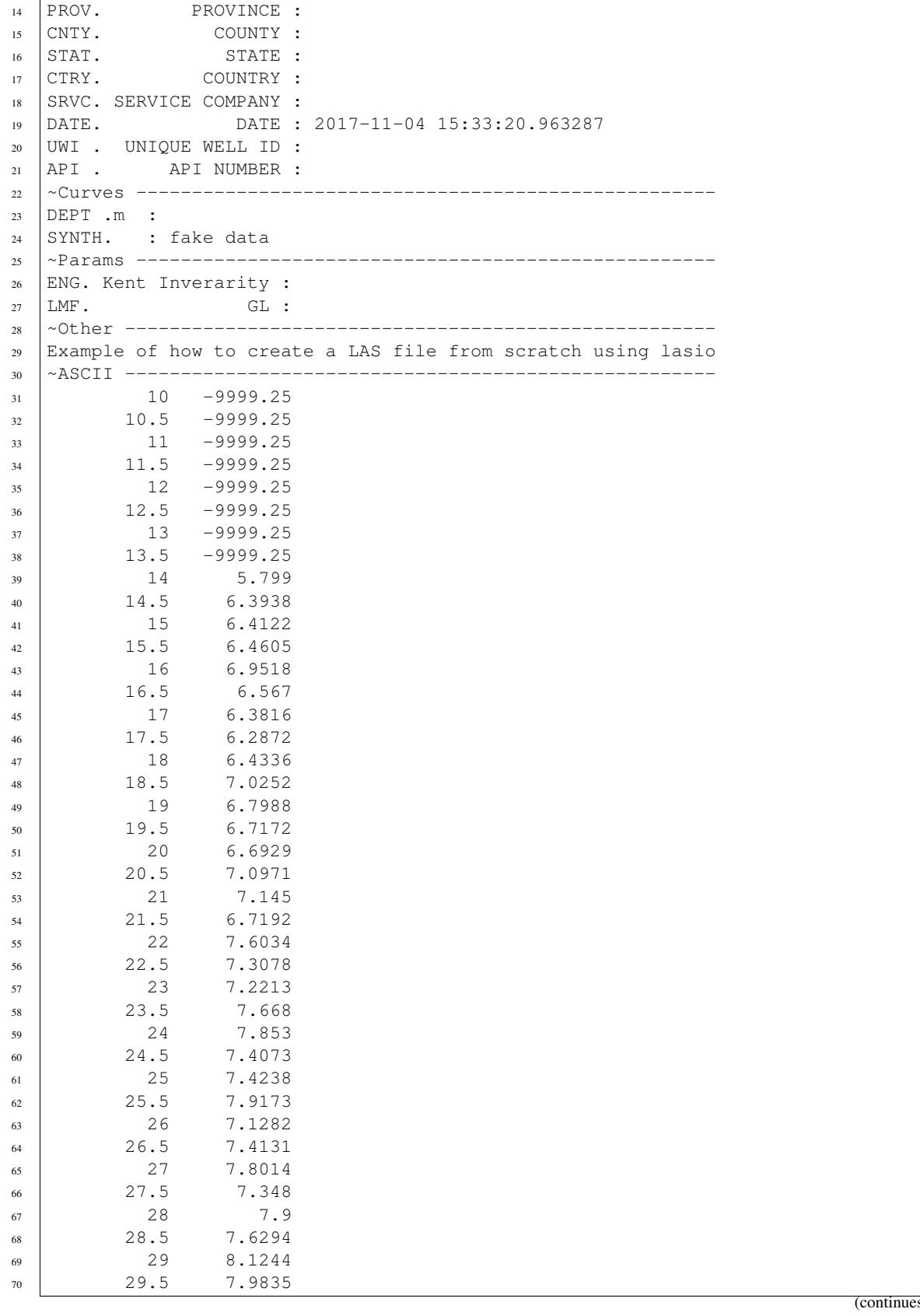

 $\overline{1}$ 

es on next page)

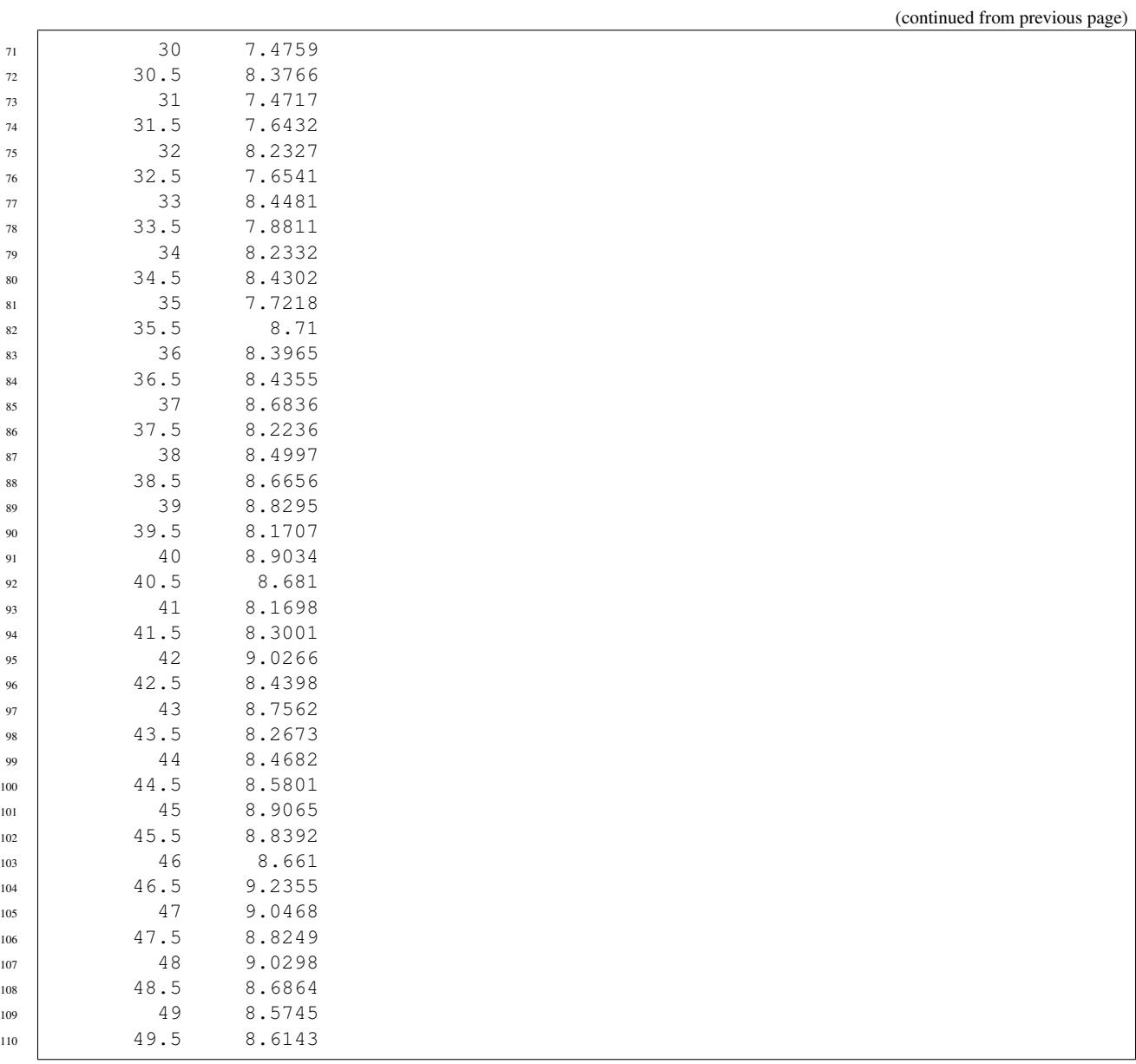

# and scratch\_v2.las:

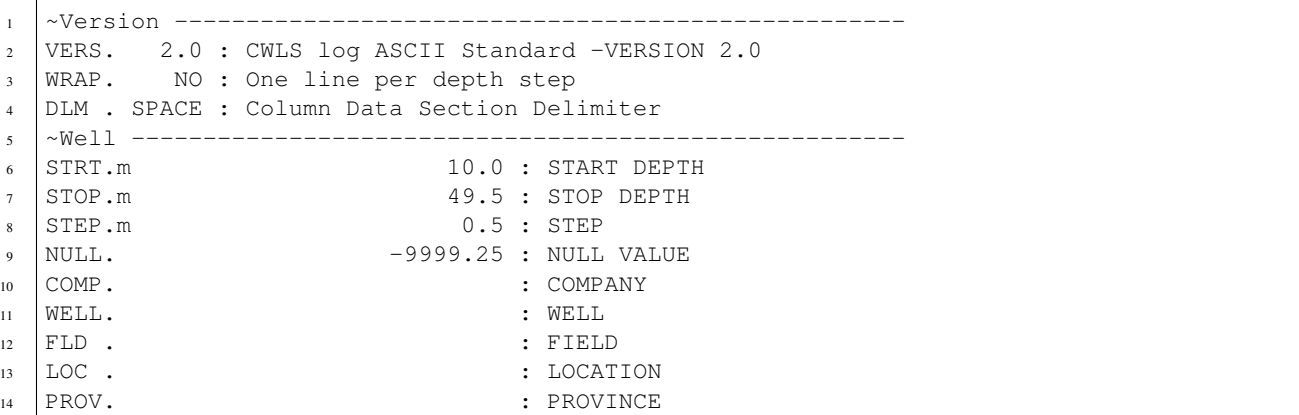

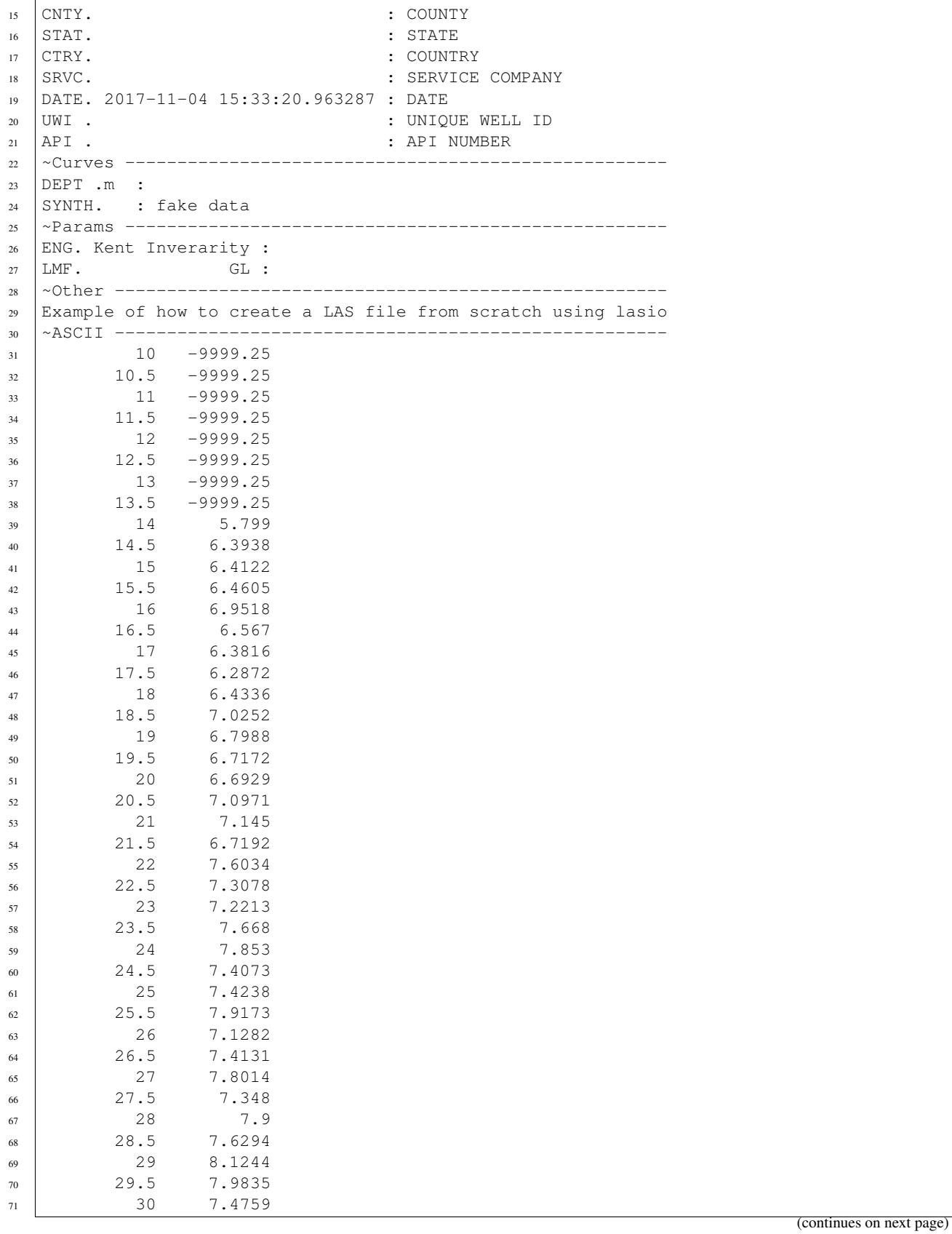

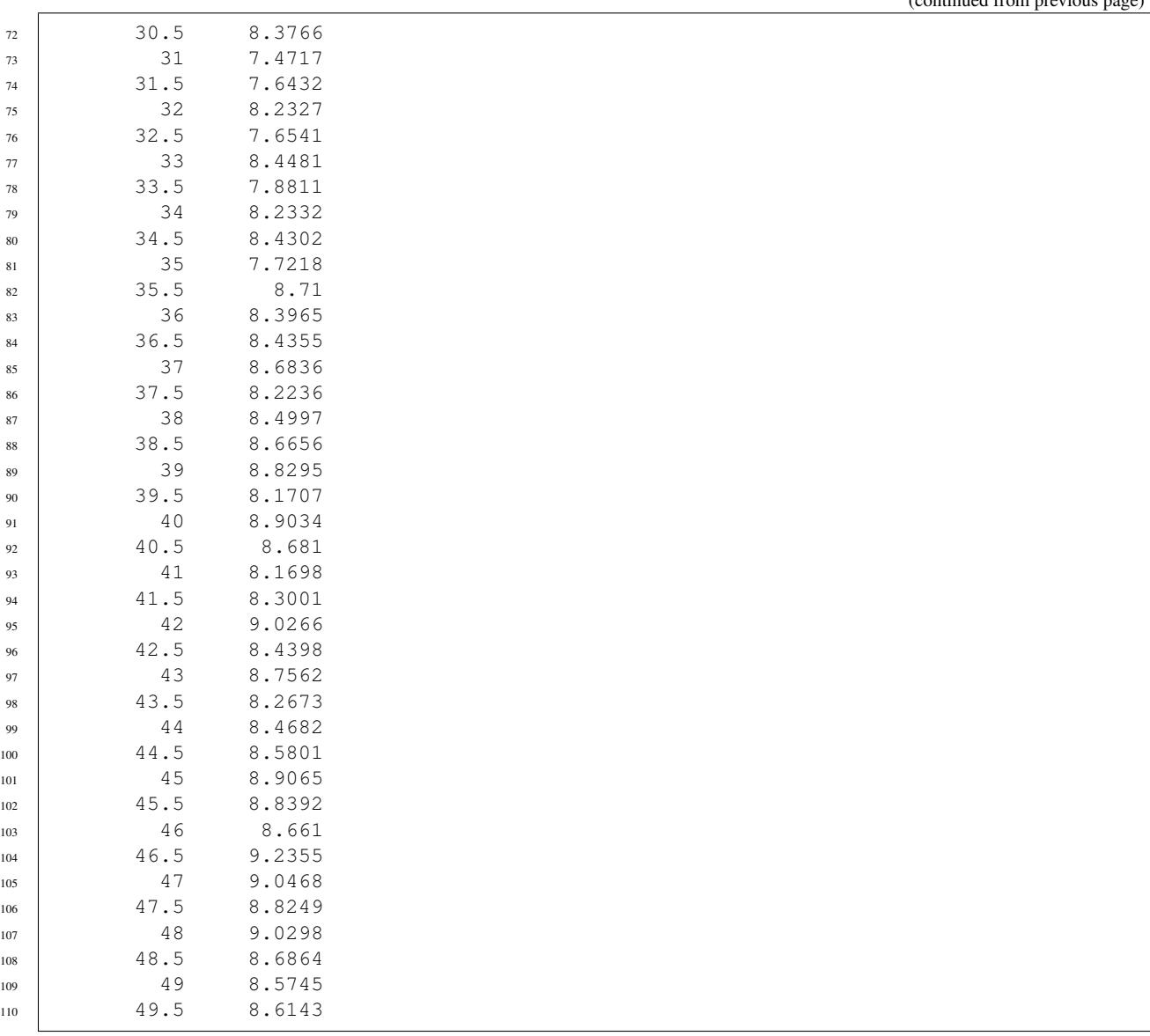

# CHAPTER<sup>9</sup>

# Character encodings

There are four options:

1. Specify the encoding (internally lasio uses the [open function from codecs](https://docs.python.org/2/library/codecs.html#codecs.open) which is part of the standard library):

```
>>> las = lasio.read('example.las', encoding='windows-1252')
```
2. Do nothing. By default  $lasis$  read() uses the keyword argument autodetect\_encoding=True. This will try to open the file with a few different encodings, like 'ascii', 'windows-1252', and 'latin-1'. The first one to raise no UnicodeDecodeError exceptions will be used.

This may still result in an error, or incorrectly decoded characters.

3. Install a package like [cChardet](https://github.com/PyYoshi/cChardet) (faster) or [chardet](https://pypi.python.org/pypi/chardet) (slower) to automatically detect the character encoding. If these packages are installed then lasio will use them by default:

```
>>> import logging
>>> logging.basicConfig()
>>> logging.getLogger().setLevel(logging.DEBUG)
>>> las = lasio.read('encodings_utf8.las')
DEBUG:lasio.reader:get_encoding Using cchardet
DEBUG:lasio.reader:cchardet method detected encoding of UTF-8 at confidence 0.
˓→9900000095367432
INFO:lasio.reader:Opening encodings_utf8.las as UTF-8 and treating errors with
˓→"replace"
DEBUG:lasio.las:n_curves=8 ncols=8
DEBUG:lasio.las:set_data data.shape = (3, 8)
DEBUG:lasio.las:set_data self.data.shape = (3, 8)
```
This may still result in an error, or incorrectly decoded characters.

If you are certain that you have no ["extended characters"](https://en.wikipedia.org/wiki/Extended_ASCII) (or that you don't care), you can easily speed up lasio's performance by using:

```
>>> try:
... las = lasio.read('example.las', autodetect_encoding=False)
```
**... except** UnicodeDecodeError: **... continue**

# CHAPTER 10

# Docstrings for the lasio package

# **10.1 Module contents**

<span id="page-58-0"></span>lasio.**read**(*file\_ref*, *\*\*kwargs*) Read a LAS file.

Note that only versions 1.2 and 2.0 of the LAS file specification are currently supported.

Parameters file\_ref (file-like object, [str](https://docs.python.org/3/library/stdtypes.html#str)) – either a filename, an open file object, or a string containing the contents of a file.

Returns A LASFile object representing the file – see above

There are a number of optional keyword arguments that can be passed to this function that control how the LAS file is opened and parsed. Any of the keyword arguments from the below functions can be used here:

- [lasio.reader.open\\_with\\_codecs\(\)](#page-66-0) manage issues relate to character encodings
- [lasio.las.LASFile.read\(\)](#page-59-1) control how NULL values and errors are handled during parsing

# **10.2 Submodules**

# **10.3 lasio.las module**

```
class lasio.las.LASFile(file_ref=None, **read_kwargs)
    object
```
LAS file object.

Keyword Arguments **file\_ref** (file-like object, [str](https://docs.python.org/3/library/stdtypes.html#str)) – either a filename, an open file object, or a string containing the contents of a file.

See these routines for additional keyword arguments you can use when reading in a LAS file:

• [lasio.reader.open\\_with\\_codecs\(\)](#page-66-0) - manage issues relate to character encodings

• [lasio.las.LASFile.read\(\)](#page-59-1) - control how NULL values and errors are handled during parsing

### **encoding**

the character encoding used when reading the file in from disk

Type [str](https://docs.python.org/3/library/stdtypes.html#str) or [None](https://docs.python.org/3/library/constants.html#None)

<span id="page-59-1"></span>**read** (*file ref*, *ignore data=False*, *read policy='default'*, *null policy='strict'*, *ignore\_header\_errors=False*, *mnemonic\_case='upper'*, *index\_unit=None*, *\*\*kwargs*) Read a LAS file.

**Parameters file ref** (file-like object, [str](https://docs.python.org/3/library/stdtypes.html#str)) – either a filename, an open file object, or a string containing the contents of a file.

### Keyword Arguments

- **null\_policy** ([str](https://docs.python.org/3/library/stdtypes.html#str) or [list](https://docs.python.org/3/library/stdtypes.html#list)) see [http://lasio.readthedocs.io/en/latest/data-section.](http://lasio.readthedocs.io/en/latest/data-section.html#handling-invalid-data-indicators-automatically) [html#handling-invalid-data-indicators-automatically](http://lasio.readthedocs.io/en/latest/data-section.html#handling-invalid-data-indicators-automatically)
- **ignore\_data** ([bool](https://docs.python.org/3/library/functions.html#bool)) if True, do not read in any of the actual data, just the header metadata. False by default.
- **ignore\_header\_errors** ([bool](https://docs.python.org/3/library/functions.html#bool)) ignore LASHeaderErrors (False by default)
- **mnemonic\_case** ([str](https://docs.python.org/3/library/stdtypes.html#str)) 'preserve': keep the case of HeaderItem mnemonics 'upper': convert all HeaderItem mnemonics to uppercase 'lower': convert all HeaderItem mnemonics to lowercase
- **index\_unit**  $(str)$  $(str)$  $(str)$  Optionally force-set the index curve's unit to "m" or "ft"

See *lasio.reader.open with codecs()* for additional keyword arguments which help to manage issues relate to character encodings.

# <span id="page-59-2"></span>**write**(*file\_ref*, *\*\*kwargs*)

Write LAS file to disk.

Parameters **file\_ref** (open file-like object or [str](https://docs.python.org/3/library/stdtypes.html#str)) – a file-like object opening for writing, or a filename.

All \*\*kwargs are passed to *[lasio.writer.write\(\)](#page-69-0)* – please check the docstring of that function for more keyword arguments you can use here!

# **Examples**

```
>>> import lasio
>>> las = lasio.read("tests/examples/sample.las")
>>> with open('test_output.las', mode='w') as f:
... las.write(f, version=2.0) # <-- this method
```
#### **to\_excel**(*filename*)

Export LAS file to a Microsoft Excel workbook.

This function will raise an [ImportError](https://docs.python.org/3/library/exceptions.html#ImportError) if openpyxl is not installed.

```
Parameters filename (str) –
```

```
to_csv(file_ref, mnemonics=True, units=True, units_loc='line', **kwargs)
     Export to a CSV file.
```
**Parameters file\_ref** (open file-like object or [str](https://docs.python.org/3/library/stdtypes.html#str)) – a file-like object opening for writing, or a filename.

Keyword Arguments

- **mnemonics** ([list,](https://docs.python.org/3/library/stdtypes.html#list) [True,](https://docs.python.org/3/library/constants.html#True) [False](https://docs.python.org/3/library/constants.html#False)) write mnemonics as a header line at the start. If list, use the supplied items as mnemonics. If True, use the curve mnemonics.
- **units** ([list,](https://docs.python.org/3/library/stdtypes.html#list) [True,](https://docs.python.org/3/library/constants.html#True) [False](https://docs.python.org/3/library/constants.html#False)) as for mnemonics.
- **units\_loc** ([str](https://docs.python.org/3/library/stdtypes.html#str) or [None](https://docs.python.org/3/library/constants.html#None)) either 'line', '[]' or '()'. 'line' will put units on the line following the mnemonics (good for WellCAD). '[]' and '()' will put the units in either brackets or parentheses following the mnemonics, on the single header line (better for Excel)
- **\*\*kwargs** passed to csv.writer. Note that if lineterminator is not specified here, then it will be sent to csv.writer as lineterminator='\n'.

**match\_raw\_section**(*pattern*, *re\_func='match'*, *flags=<RegexFlag.IGNORECASE: 2>*) Find raw section with a regular expression.

**Parameters pattern**  $(str)$  $(str)$  $(str)$  – regular expression (you need to include the tilde)

#### Keyword Arguments

- **re\_func**  $(str)$  $(str)$  $(str)$  either "match" or "search", see python  $r \in \text{module.}$
- **flags** ([int](https://docs.python.org/3/library/functions.html#int)) flags for [re.compile\(\)](https://docs.python.org/3/library/re.html#re.compile)

## Returns dict

Intended for internal use only.

#### **get\_curve**(*mnemonic*)

Return CurveItem object.

**Parameters mnemonic**  $(str)$  $(str)$  $(str)$  – the name of the curve

Returns [lasio.las\\_items.CurveItem](#page-64-0) (not just the data array)

#### **keys**()

Return curve mnemonics.

### **values**()

Return data for each curve.

# **items**()

Return mnemonics and data for all curves.

**iterkeys**()

# **itervalues**()

## **iteritems**()

# **version**

Header information from the Version  $(-V)$  section.

Returns [lasio.las\\_items.SectionItems](#page-64-1) object.

# **well**

Header information from the Well (~W) section.

Returns [lasio.las\\_items.SectionItems](#page-64-1) object.

#### **curves**

Curve information and data from the Curves (~C) and data section..

Returns [lasio.las\\_items.SectionItems](#page-64-1) object.

#### **curvesdict**

Curve information and data from the Curves (~C) and data section..

Returns dict

#### **params**

Header information from the Parameter  $(-P)$  section.

Returns [lasio.las\\_items.SectionItems](#page-64-1) object.

#### **other**

Header information from the Other  $(-0)$  section.

Returns str

# **metadata**

All header information joined together.

Returns [lasio.las\\_items.SectionItems](#page-64-1) object.

#### **header**

All header information

Returns dict

# **df**()

Return data as a pandas.DataFrame structure.

The first Curve of the LASFile object is used as the pandas DataFrame's index.

# <span id="page-61-0"></span>**data**

#### **set\_data**(*array\_like*, *names=None*, *truncate=False*)

Set the data for the LAS; actually sets data on individual curves.

Parameters **array\_like** (array\_like or pandas. DataFrame) - 2-D data array

## Keyword Arguments

- **names** ([list,](https://docs.python.org/3/library/stdtypes.html#list) optional) used to replace the names of the existing [lasio.](#page-64-0) [las\\_items.CurveItem](#page-64-0) objects.
- **truncate**  $(b \circ \circ 1)$  remove any columns which are not included in the Curves  $(\sim C)$ section.

Note: you can pass a pandas. DataFrame to this method.

# **set\_data\_from\_df**(*df*, *\*\*kwargs*)

Set the LAS file data from a pandas. DataFrame.

**Parameters df** (pandas. DataFrame) – curve mnemonics are the column names. The depth column for the curves must be the index of the DataFrame.

Keyword arguments are passed to lasio.las.LASFile.set data().

#### **stack\_curves**(*mnemonic*, *sort\_curves=True*)

Stack multi-channel curve data to a numpy 2D ndarray. Provide a stub name (prefix shared by all curves that will be stacked) or a list of curve mnemonic strings.

#### Keyword Arguments

- **mnemonic** ([str](https://docs.python.org/3/library/stdtypes.html#str) or [list](https://docs.python.org/3/library/stdtypes.html#list)) Supply the first several characters of the channel set to be stacked. Alternatively, supply a list of the curve names (mnemonics strings) to be stacked.
- **sort\_curves** ([bool](https://docs.python.org/3/library/functions.html#bool)) Natural sort curves based on mnemonic prior to stacking.

#### Returns 2-D numpy array

#### **index**

Return data from the first column of the LAS file data (depth/time).

# **depth\_m**

Return the index as metres.

# **depth\_ft**

Return the index as feet.

```
add_curve_raw(mnemonic, data, unit=", descr=", value=")
    Deprecated. Use append curve item() or insert curve item() instead.
```
**append\_curve\_item**(*curve\_item*) Add a CurveItem.

Parameters curve\_item (lasio.CurveItem) -

```
insert_curve_item(ix, curve_item)
```
Insert a CurveItem.

## Parameters

•  $i \times (int)$  $i \times (int)$  $i \times (int)$  – position to insert CurveItem i.e. 0 for start

• **curve item** (lasio. CurveItem) -

```
add_curve(*args, **kwargs)
```
Deprecated. Use append\_curve() or insert\_curve() instead.

**append\_curve**(*mnemonic*, *data*, *unit="*, *descr="*, *value="*) Add a curve.

#### Parameters

- **mnemonic**  $(str)$  $(str)$  $(str)$  the curve mnemonic
- **data** (1D ndarray) the curve data

## Keyword Arguments

- $unit(str)$  $unit(str)$  $unit(str)$  curve unit
- **descr** ([str](https://docs.python.org/3/library/stdtypes.html#str)) curve description
- **value** (int/float/str) value e.g. API code.

**insert\_curve**(*ix*, *mnemonic*, *data*, *unit="*, *descr="*, *value="*) Insert a curve.

#### Parameters

- $\mathbf{i} \times (\text{int})$  $\mathbf{i} \times (\text{int})$  $\mathbf{i} \times (\text{int})$  position to insert curve at i.e. 0 for start.
- **mnemonic**  $(str)$  $(str)$  $(str)$  the curve mnemonic
- **data** (1D ndarray) the curve data

## Keyword Arguments

- $unit(str)$  $unit(str)$  $unit(str)$  curve unit
- **descr**  $(str)$  $(str)$  $(str)$  curve description
- **value** (int/float/str) value e.g. API code.

# **delete\_curve**(*mnemonic=None*, *ix=None*)

Delete a curve.

## Keyword Arguments

• **ix** ([int](https://docs.python.org/3/library/functions.html#int)) – index of curve in LASFile.curves.

• **mnemonic**  $(str)$  $(str)$  $(str)$  – mnemonic of curve.

The index takes precedence over the mnemonic.

## **json**

Return object contents as a JSON string.

```
class lasio.las.Las(file_ref=None, **read_kwargs)
    Bases: lasio.las.LASFile
```
LAS file object.

Retained for backwards compatibility.

```
class lasio.las.JSONEncoder(*, skipkeys=False, ensure_ascii=True, check_circular=True, al-
                                   low_nan=True, sort_keys=False, indent=None, separators=None,
                                   default=None)
```
Bases: json.encoder.JSONEncoder

### **default**(*obj*)

Implement this method in a subclass such that it returns a serializable object for  $\circ$ , or calls the base implementation (to raise a TypeError).

For example, to support arbitrary iterators, you could implement default like this:

```
def default(self, o):
   try:
        iterable = iter(o)except TypeError:
       pass
    else:
        return list(iterable)
    # Let the base class default method raise the TypeError
    return JSONEncoder.default(self, o)
```
# **10.4 lasio.las\_items module**

```
class lasio.las_items.HeaderItem(mnemonic=", unit=", value=", descr=", data=None)
    Bases: collections.OrderedDict
```
Dictionary/namedtuple-style object for a LAS header line.

# **Parameters**

- **mnemonic**  $(str)$  $(str)$  $(str)$  the mnemonic
- $\text{unit}(str)$  $\text{unit}(str)$  $\text{unit}(str)$  the unit (no whitespace!)
- $value (str) value$  $value (str) value$  $value (str) value$
- **descr** ([str](https://docs.python.org/3/library/stdtypes.html#str)) description

<span id="page-63-0"></span>These arguments are available for use as either items or attributes of the object.

**\_\_init\_\_**(*mnemonic="*, *unit="*, *value="*, *descr="*, *data=None*) Initialize self. See help(type(self)) for accurate signature.

# **set\_session\_mnemonic\_only**(*value*)

Set the mnemonic for session use.

See source comments for  $lasso.las\_items.HeaderItem.__init__$  for a more in-depth explanation.

**\_\_getitem\_\_**(*key*) Provide item dictionary-like access.

**\_\_setattr\_\_**(*key*, *value*) Implement setattr(self, name, value).

**\_\_repr\_\_**() Return repr(self).

**\_\_reduce\_\_**() Return state information for pickling

<span id="page-64-0"></span>**class** lasio.las\_items.**CurveItem**(*mnemonic="*, *unit="*, *value="*, *descr="*, *data=None*) Bases: [lasio.las\\_items.HeaderItem](#page-63-1)

Dictionary/namedtuple-style object for a LAS curve.

See lasio.las\_items.HeaderItem` for the (keyword) arguments.

**Keyword Arguments data** ( $array-like$ ,  $1-D$ ) – the curve's data.

**\_\_init\_\_**(*mnemonic="*, *unit="*, *value="*, *descr="*, *data=None*) Initialize self. See help(type(self)) for accurate signature.

# **API\_code**

Equivalent to the value attribute.

**\_\_repr\_\_**() Return repr(self).

```
class lasio.las_items.SectionItems(*args, **kwargs)
    Bases: list
```
Variant of a list which is used to represent a LAS section.

**\_\_init\_\_**(*\*args*, *\*\*kwargs*) Initialize self. See help(type(self)) for accurate signature.

**\_\_str\_\_**() Return str(self).

**\_\_contains\_\_**(*testitem*) Check whether a header item or mnemonic is in the section.

> **Parameters testitem** ([HeaderItem](#page-63-1), [CurveItem](#page-64-0), [str](https://docs.python.org/3/library/stdtypes.html#str)) – either an item or a mnemonic

## Returns bool

### **keys**()

Return mnemonics of all the HeaderItems in the section.

# **values**()

Return HeaderItems in the section.

### **items**()

Return pairs of (mnemonic, HeaderItem) from the section.

 $q$ etslice  $(i0, i1)$ 

For Python 2.7 compatibility.

**\_\_getitem\_\_**(*key*)

Item-style access by either mnemonic or index.

**Parameters key** ([str,](https://docs.python.org/3/library/stdtypes.html#str) [int,](https://docs.python.org/3/library/functions.html#int) [slice](https://docs.python.org/3/library/functions.html#slice)) – either a mnemonic or the index to the list.

Returns item from the list (either HeaderItem or CurveItem)

```
__delitem__(key)
```
Delete item by either mnemonic or index.

**Parameters key** ([str,](https://docs.python.org/3/library/stdtypes.html#str) [int](https://docs.python.org/3/library/functions.html#int)) – either a mnemonic or the index to the list.

```
__setitem__(key, newitem)
```
Either replace the item or its value.

Parameters

• **key**  $(int, str)$  $(int, str)$  $(int, str)$  $(int, str)$  $(int, str)$  – either the mnemonic or the index.

• **newitem** ([HeaderItem](#page-63-1) or str/float/int) – the thing to be set.

If newitem is a lasio.las\_items. HeaderItem then the existing item will be replaced. Otherwise the existing item's value attribute will be replaced.

i.e. this allows us to do

```
>>> from lasio import SectionItems, HeaderItem
>>> section = SectionItems(
... [HeaderItem(mnemonic="OPERATOR", value="John")]
... )
>>> section.OPERATOR
HeaderItem(mnemonic=OPERATOR, unit=, value=John, descr=)
>>> section.OPERATOR = 'Kent'
>>> section.OPERATOR
HeaderItem(mnemonic=OPERATOR, unit=, value=Kent, descr=)
```
See [lasio.las\\_items.SectionItems.set\\_item\(\)](#page-65-0) and [lasio.las\\_items.](#page-65-1) [SectionItems.set\\_item\\_value\(\)](#page-65-1).

### **\_\_getattr\_\_**(*key*)

Provide attribute access via \_\_contains\_ e.g.

```
>>> from lasio import SectionItems, HeaderItem
>>> section = SectionItems(
... [HeaderItem(mnemonic="VERS", value=1.2)]
... )
>>> section['VERS']
HeaderItem(mnemonic=VERS, unit=, value=1.2, descr=)
>>> 'VERS' in section
True
>>> section.VERS
HeaderItem(mnemonic=VERS, unit=, value=1.2, descr=)
```
**\_\_setattr\_\_**(*key*, *value*)

Allow access to lasio.las\_items.SectionItems.\_\_setitem\_() via attribute access.

# <span id="page-65-0"></span>**set\_item**(*key*, *newitem*)

Replace an item by comparison of session mnemonics.

Parameters

- **key**  $(str)$  $(str)$  $(str)$  the item mnemonic (or HeaderItem with mnemonic) you want to replace.
- **newitem** ([HeaderItem](#page-63-1)) the new item

<span id="page-65-1"></span>If key is not present, it appends newitem.

#### **set\_item\_value**(*key*, *value*)

Set the value attribute of an item.

#### Parameters

• **key**  $(s \, t \, r)$  – the mnemonic of the item (or HeaderItem with the mnemonic) you want to edit

• **value** ([str,](https://docs.python.org/3/library/stdtypes.html#str) [int,](https://docs.python.org/3/library/functions.html#int) [float](https://docs.python.org/3/library/functions.html#float)) – the new value.

# **append**(*newitem*)

Append a new HeaderItem to the object.

## **insert**(*i*, *newitem*)

Insert a new HeaderItem to the object.

#### **\_\_weakref\_\_**

list of weak references to the object (if defined)

# **assign\_duplicate\_suffixes**(*test\_mnemonic=None*)

Check and re-assign suffixes for duplicate mnemonics.

**Parameters test\_mnemonic** ([str,](https://docs.python.org/3/library/stdtypes.html#str) optional) – check for duplicates of this mnemonic. If it is None, check all mnemonics.

## **dictview**()

View of mnemonics and values as a dict.

Returns dict - keys are the mnemonics and the values are the value attributes.

# **10.5 lasio.reader module**

```
lasio.reader.check_for_path_obj(file_ref)
```
Check if file\_ref is a pathlib.Path object.

If file\_ref is a pathlib.Path object, then return its absolute file path as a string so it will get processed as other string filenames.

If pathlib is not available, do nothing and return file\_ref.

```
lasio.reader.open_file(file_ref, **encoding_kwargs)
```
Open a file if necessary.

If autodetect encoding=True then either cchardet or chardet needs to be installed, or else an ImportError will be raised.

Parameters file\_ref (file-like object, [str](https://docs.python.org/3/library/stdtypes.html#str)) – either a filename, an open file object, or a string containing the contents of a file.

See [lasio.reader.open\\_with\\_codecs\(\)](#page-66-0) for keyword arguments that can be used here.

Returns tuple of an open file-like object, and the encoding that was used to decode it (if it were read from disk).

<span id="page-66-0"></span>lasio.reader.**open\_with\_codecs**(*filename*, *encoding=None*, *encoding\_errors='replace'*, *autodetect\_encoding=True*, *autodetect\_encoding\_chars=4000*)

Read Unicode data from file.

Parameters filename  $(str)$  $(str)$  $(str)$  – path to file

# Keyword Arguments

• **encoding**  $(str)$  $(str)$  $(str)$  – character encoding to open file ref with, using [codecs.open\(\)](https://docs.python.org/3/library/codecs.html#codecs.open).

- **encoding errors**  $(s \tau r)$  '[str](https://docs.python.org/3/library/stdtypes.html#str)ict', 'replace' (default), 'ignore' how to handle errors with encodings (see [this section](https://docs.python.org/3/library/codecs.html#codec-base-classes) of the standard library's [codecs](https://docs.python.org/3/library/codecs.html#module-codecs) module for more information)
- **autodetect\_encoding** ([str](https://docs.python.org/3/library/stdtypes.html#str) or [bool](https://docs.python.org/3/library/functions.html#bool)) default True to use [chardet/](https://github.com/chardet/chardet)[cchardet](https://github.com/PyYoshi/cChardet) to detect encoding. Note if set to False several common encodings will be tried but chardet won't be used.
- **autodetect\_encoding\_chars** (int/None) number of chars to read from LAS file for auto-detection of encoding.

Returns a unicode or string object

This function is called by  $lasio.reader.open_file()$ .

lasio.reader.**adhoc\_test\_encoding**(*filename*)

lasio.reader.**get\_encoding**(*auto*, *raw*)

Automatically detect character encoding.

## **Parameters**

- **auto** ([str](https://docs.python.org/3/library/stdtypes.html#str)) auto-detection of character encoding can be either 'chardet', 'cchardet', False, or True (the latter will pick the fastest available option)
- **raw** (*[bytes](https://docs.python.org/3/library/stdtypes.html#bytes)*) array of bytes to detect from

Returns A string specifying the character encoding.

<span id="page-67-0"></span>lasio.reader.**read\_file\_contents**(*file\_obj*, *regexp\_subs*, *value\_null\_subs*, *ignore\_data=False*) Read file contents into memory.

```
Parameters file_obj (open file-like object) –
```
#### Keyword Arguments

- **null\_subs** ([bool](https://docs.python.org/3/library/functions.html#bool)) True will substitute numpy.nan for invalid values
- **ignore** data  $(boo1)$  if True, do not read in the numerical data in the ~ASCII section

#### Returns OrderedDict

I think of the returned dictionary as a "raw section". The keys are the first line of the LAS section, including the tilde. Each value is a dict with either:

```
{"section_type": "header",
"title": str, # title of section (including the \sim)
"lines": [str, ], \# a list of the lines from the lAS file
"line_nos": [int, ] # line nos from the original file
```
or:

}

```
{"section_type": "data",
                        # title of section (including the ~\sim)
"start_line": int, # location of data section (the title line)
"ncols": int, \# no. of columns on first line of data,
"array": ndarray \# 1-D numpy.ndarray,
}
```
lasio.reader.**read\_data\_section\_iterative**(*file\_obj*, *regexp\_subs*, *value\_null\_subs*) Read data section into memory.

**Parameters** 

- **file obj** (open file-like object) should be positioned in line-by-line reading mode, with the last line read being the title of the ~ASCII data section.
- **regexp\_subs** ([list](https://docs.python.org/3/library/stdtypes.html#list)) each item should be a tuple of the pattern and substitution string for a call to re.sub() on each line of the data section. See defaults.py READ\_SUBS and NULL\_SUBS for examples.
- **value null subs** ( $list$ ) list of numerical values to be replaced by numpy.nan values.

Returns A 1-D numpy ndarray.

lasio.reader.**get\_substitutions**(*read\_policy*, *null\_policy*)

Parse read and null policy definitions into a list of regexp and value substitutions.

#### **Parameters**

- **read\_policy** ([str,](https://docs.python.org/3/library/stdtypes.html#str) [list,](https://docs.python.org/3/library/stdtypes.html#list) or substitution) either (1) a string defined in defaults.READ\_POLICIES; (2) a list of substitutions as defined by the keys of defaults.READ\_SUBS; or (3) a list of actual substitutions similar to the values of defaults.READ SUBS. You can mix (2) and (3) together if you want.
- **null\_policy** ([str,](https://docs.python.org/3/library/stdtypes.html#str) [list,](https://docs.python.org/3/library/stdtypes.html#list) or sub) as for read\_policy but for defaults.NULL\_POLICIES and defaults.NULL\_SUBS
- Returns regexp\_subs, value\_null\_subs, version\_NULL two lists and a bool. The first list is pairs of regexp patterns and substrs, and the second list is just a list of floats or integers. The bool is whether or not 'NULL' was located as a substitution.

```
lasio.reader.parse_header_section(sectdict, version, ignore_header_errors=False,
                                          mnemonic_case='preserve')
     Parse a header section dict into a SectionItems containing HeaderItems.
```
#### **Parameters**

- **sectdict** ([dict](https://docs.python.org/3/library/stdtypes.html#dict)) object returned from [lasio.reader.](#page-67-0) [read\\_file\\_contents\(\)](#page-67-0)
- **version**  $(f$ loat) either 1.2 or 2.0

## Keyword Arguments

- **ignore\_header\_errors** ([bool](https://docs.python.org/3/library/functions.html#bool)) if True, issue HeaderItem parse errors as [logging.warning\(\)](https://docs.python.org/3/library/logging.html#logging.warning) calls instead of a [lasio.exceptions.LASHeaderError](#page-71-0) exception.
- **mnemonic\_case** ([str](https://docs.python.org/3/library/stdtypes.html#str)) 'preserve': keep the case of HeaderItem mnemonics 'upper': convert all HeaderItem mnemonics to uppercase 'lower': convert all HeaderItem mnemonics to lowercase

```
Returns lasio.las items. SectionItems
```

```
class lasio.reader.SectionParser(title, version=1.2)
```
Bases: [object](https://docs.python.org/3/library/functions.html#object)

Parse lines from header sections.

**Parameters title** ( $str$ ) – title line of section. Used to understand different order formatting across the special sections  $\sim C$ ,  $\sim P$ ,  $\sim W$ , and  $\sim V$ , depending on version 1.2 or 2.0.

**Keyword Arguments version**  $(f$ loat) – version to parse according to. Default is 1.2.

**num**(*x*, *default=None*) Attempt to parse a number. Parameters

- $\mathbf{x}$  ([str,](https://docs.python.org/3/library/stdtypes.html#str) [int,](https://docs.python.org/3/library/functions.html#int) [float](https://docs.python.org/3/library/functions.html#float)) potential number
- **default** ([int,](https://docs.python.org/3/library/functions.html#int) [float,](https://docs.python.org/3/library/functions.html#float) [None](https://docs.python.org/3/library/constants.html#None)) fall-back option

Returns int, float, or default - from most to least preferred types.

## **strip\_brackets**(*x*)

**metadata**(*\*\*keys*)

Return HeaderItem correctly formatted according to the order prescribed for LAS v 1.2 or 2.0 for the ~W section.

Keyword arguments should be the key: value pairs returned by [lasio.reader.](#page-69-1) [read\\_header\\_line\(\)](#page-69-1).

**curves**(*\*\*keys*)

Return CurveItem.

Keyword arguments should be the key:value pairs returned by [lasio.reader.](#page-69-1) read header line().

# **params**(*\*\*keys*)

Return HeaderItem for ~P section (the same between 1.2 and 2.0 specs)

Keyword arguments should be the key:value pairs returned by [lasio.reader.](#page-69-1) [read\\_header\\_line\(\)](#page-69-1).

# lasio.reader.**read\_line**(*\*args*, *\*\*kwargs*)

Retained for backwards-compatibility.

See [lasio.reader.read\\_header\\_line\(\)](#page-69-1).

<span id="page-69-1"></span>lasio.reader.**read\_header\_line**(*line*, *pattern=None*, *section\_name=None*)

Read a line from a LAS header section.

The line is parsed with a regular expression – see LAS file specs for more details, but it should basically be in the format:

name.unit value : descr

Parameters **line** ([str](https://docs.python.org/3/library/stdtypes.html#str)) – line from a LAS header section

Returns A dictionary with keys 'name', 'unit', 'value', and 'descr', each containing a string as value.

# **10.6 lasio.writer module**

<span id="page-69-0"></span>lasio.writer.**write**(*las*, *file\_object*, *version=None*, *wrap=None*, *STRT=None*, *STOP=None*, *STEP=None*, *fmt='%.5f '*, *column\_fmt=None*, *len\_numeric\_field=None*, *data\_width=79*, *header\_width=60*)

Write a LAS files.

**Parameters** 

- **las** ([lasio.las.LASFile](#page-58-1)) –
- **file\_object** (file-like object open for writing) output
- **version** ([float](https://docs.python.org/3/library/functions.html#float) or [None](https://docs.python.org/3/library/constants.html#None)) version of written file, either 1.2 or 2. If this is None, las.version.VERS.value will be used.
- **wrap** ([bool](https://docs.python.org/3/library/functions.html#bool) or [None](https://docs.python.org/3/library/constants.html#None)) whether to wrap the output data section. If this is None, las. version.WRAP.value will be used.
- **STRT** ([float](https://docs.python.org/3/library/functions.html#float) or [None](https://docs.python.org/3/library/constants.html#None)) value to use as **STRT** (note the data will not be clipped). If this is None, the data value in the first column, first row will be used.
- **STOP** ([float](https://docs.python.org/3/library/functions.html#float) or [None](https://docs.python.org/3/library/constants.html#None)) value to use as STOP (note the data will not be clipped). If this is None, the data value in the first column, last row will be used.
- **STEP** ([float](https://docs.python.org/3/library/functions.html#float) or [None](https://docs.python.org/3/library/constants.html#None)) value to use as **STEP** (note the data will not be resampled and/or interpolated). If this is None, the STEP will be estimated from the first two rows of the first column.
- **fmt**  $(str)$  $(str)$  $(str)$  Python string formatting operator for numeric data to be used.
- **column\_fmt** ([dict](https://docs.python.org/3/library/stdtypes.html#dict) or [None](https://docs.python.org/3/library/constants.html#None)) use this to set a different format string for specific columns from the data ndarray. E.g. to use ' $\frac{1}{6}$ . 3f' for the depth column and ' $\frac{1}{6}$ . 2f' for all the other columns, you would use  $fmt='$  %.2 $f'$ , column\_ $fmt = \{0: '$  %.3 $f'$ .
- **len\_numeric\_field** ([int](https://docs.python.org/3/library/functions.html#int)) width of each numeric field column (must be greater than than all the formatted numeric values in the file).
- **data\_width** (79) width of data field in characters

Creating an output file is not the only side-effect of this function. It will also modify the STRT, STOP and STEP HeaderItems so that they correctly reflect the ~Data section's units and the actual first, last, and interval values.

You should avoid calling this function directly - instead use the  $lasis. LASHile.write()$  method.

lasio.writer.**get\_formatter\_function**(*order*, *left\_width=None*, *middle\_width=None*) Create function to format a LAS header item for output.

Parameters **order** – format of item, either 'descr:value' or 'value:descr'

#### Keyword Arguments

- **left\_width** ([int](https://docs.python.org/3/library/functions.html#int)) number of characters to the left hand side of the first period
- **middle** width  $(int)$  $(int)$  $(int)$  total number of characters minus 1 between the first period from the left and the first colon from the left.
- **Returns** A function which takes a header item (e.g.  $lasso$ . las items. HeaderItem) as its single argument and which in turn returns a string which is the correctly formatted LAS header line.

<span id="page-70-0"></span>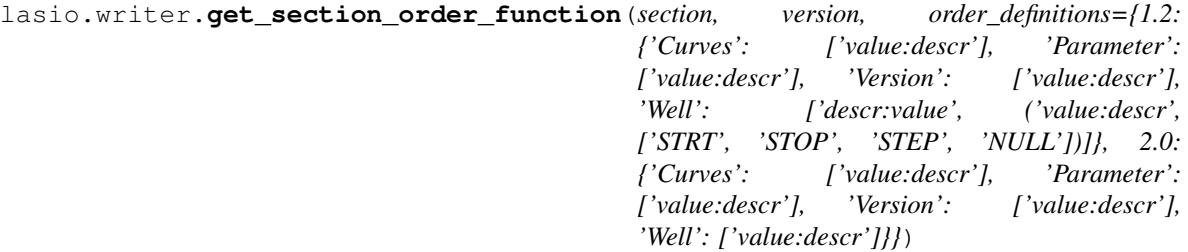

Get a function that returns the order per the mnemonic and section.

# **Parameters**

- **section** ([str](https://docs.python.org/3/library/stdtypes.html#str)) either 'well', 'params', 'curves', 'version'
- **version**  $(f$ *loat* $)$  either 1.2 and 2.0
- Keyword Arguments **order\_definitions** ([dict](https://docs.python.org/3/library/stdtypes.html#dict)) see source of defaults.py for more information

Returns A function which takes a mnemonic (str) as its only argument, and in turn returns the order 'value:descr' or 'descr:value'.

lasio.writer.**get\_section\_widths**(*section\_name*, *items*, *version*, *order\_func*) Find minimum section widths fitting the content in *items*.

# Parameters

- **section\_name** ([str](https://docs.python.org/3/library/stdtypes.html#str)) either 'version', 'well', 'curves', or 'params'
- **items** ([SectionItems](#page-64-1)) section items
- **version**  $(f$ *loat* $)$  either 1.2 or 2.0
- **order\_func** (func) see [lasio.writer.get\\_section\\_order\\_function\(\)](#page-70-0)

# **10.7 lasio.excel module**

# **10.8 lasio.defaults module**

lasio.defaults.**get\_default\_items**()

# **10.9 lasio.exceptions module**

```
exception lasio.exceptions.LASDataError
    Bases: Exception
```
Error during reading of numerical data from LAS file.

# <span id="page-71-0"></span>**exception** lasio.exceptions.**LASHeaderError** Bases: [Exception](https://docs.python.org/3/library/exceptions.html#Exception)

Error during reading of header data from LAS file.

**exception** lasio.exceptions.**LASUnknownUnitError** Bases: [Exception](https://docs.python.org/3/library/exceptions.html#Exception)

Error of unknown unit in LAS file.

- genindex
- search
# Python Module Index

## l

lasio, [55](#page-58-0) lasio.defaults, [68](#page-71-0) lasio.exceptions, [68](#page-71-1) lasio.las, [55](#page-58-1) lasio.las\_items, [60](#page-63-0) lasio.reader, [63](#page-66-0) lasio.writer, [66](#page-69-0)

### Index

### Symbols

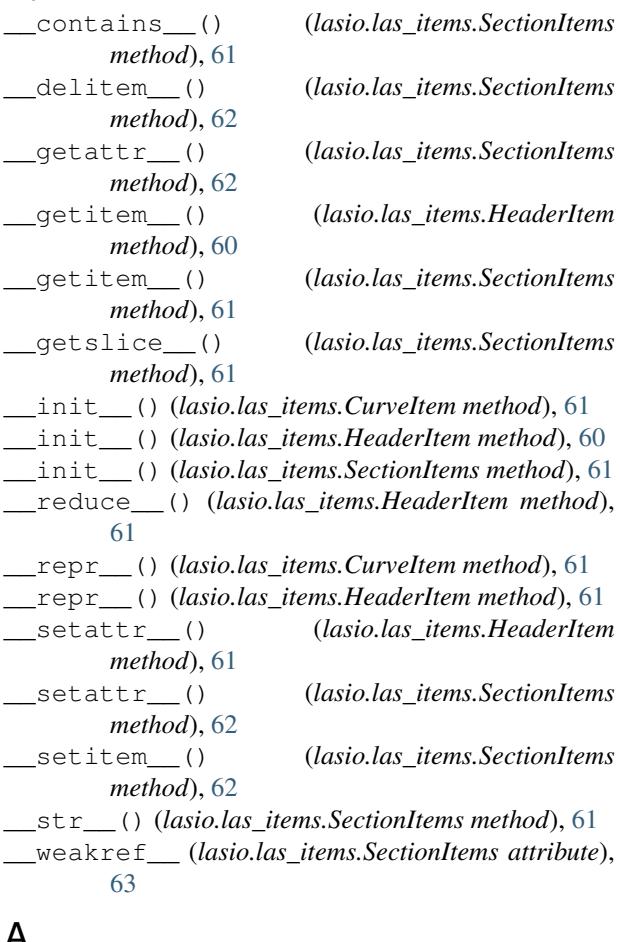

## A

add\_curve() (*lasio.las.LASFile method*), [59](#page-62-0) add\_curve\_raw() (*lasio.las.LASFile method*), [59](#page-62-0) adhoc\_test\_encoding() (*in module lasio.reader*), [64](#page-67-0) API\_code (*lasio.las\_items.CurveItem attribute*), [61](#page-64-0) append() (*lasio.las\_items.SectionItems method*), [63](#page-66-1) append\_curve() (*lasio.las.LASFile method*), [59](#page-62-0)

append\_curve\_item() (*lasio.las.LASFile method*),

## [59](#page-62-0)

```
assign_duplicate_suffixes() (la-
       sio.las_items.SectionItems method), 63
```
#### C

check\_for\_path\_obj() (*in module lasio.reader*), [63](#page-66-1) CurveItem (*class in lasio.las\_items*), [61](#page-64-0) curves (*lasio.las.LASFile attribute*), [57](#page-60-0) curves() (*lasio.reader.SectionParser method*), [66](#page-69-1) curvesdict (*lasio.las.LASFile attribute*), [57](#page-60-0)

#### D

data (*lasio.las.LASFile attribute*), [58](#page-61-0) default() (*lasio.las.JSONEncoder method*), [60](#page-63-1) delete\_curve() (*lasio.las.LASFile method*), [59](#page-62-0) depth\_ft (*lasio.las.LASFile attribute*), [59](#page-62-0) depth\_m (*lasio.las.LASFile attribute*), [58](#page-61-0) df() (*lasio.las.LASFile method*), [58](#page-61-0) dictview() (*lasio.las\_items.SectionItems method*), [63](#page-66-1)

## E

encoding (*lasio.las.LASFile attribute*), [56](#page-59-0)

#### G

get\_curve() (*lasio.las.LASFile method*), [57](#page-60-0) get\_default\_items() (*in module lasio.defaults*), [68](#page-71-2) get\_encoding() (*in module lasio.reader*), [64](#page-67-0) get\_formatter\_function() (*in module lasio.writer*), [67](#page-70-0) get\_section\_order\_function() (*in module lasio.writer*), [67](#page-70-0) get\_section\_widths() (*in module lasio.writer*), [68](#page-71-2) get\_substitutions() (*in module lasio.reader*), [65](#page-68-0)

### H

header (*lasio.las.LASFile attribute*), [58](#page-61-0)

HeaderItem (*class in lasio.las\_items*), [60](#page-63-1)

#### I

index (*lasio.las.LASFile attribute*), [58](#page-61-0) insert() (*lasio.las\_items.SectionItems method*), [63](#page-66-1) insert\_curve() (*lasio.las.LASFile method*), [59](#page-62-0) insert\_curve\_item() (*lasio.las.LASFile method*), [59](#page-62-0) items() (*lasio.las.LASFile method*), [57](#page-60-0) items() (*lasio.las\_items.SectionItems method*), [61](#page-64-0)

iteritems() (*lasio.las.LASFile method*), [57](#page-60-0)

iterkeys() (*lasio.las.LASFile method*), [57](#page-60-0) itervalues() (*lasio.las.LASFile method*), [57](#page-60-0)

## J

json (*lasio.las.LASFile attribute*), [60](#page-63-1) JSONEncoder (*class in lasio.las*), [60](#page-63-1)

## K

keys() (*lasio.las.LASFile method*), [57](#page-60-0) keys() (*lasio.las\_items.SectionItems method*), [61](#page-64-0)

## L

```
Las (class in lasio.las), 60
LASDataError, 68
LASFile (class in lasio.las), 55
LASHeaderError, 68
lasio (module), 55
lasio.defaults (module), 68
lasio.exceptions (module), 68
lasio.las (module), 55
lasio.las_items (module), 60
lasio.reader (module), 63
lasio.writer (module), 66
LASUnknownUnitError, 68
```
## M

match\_raw\_section() (*lasio.las.LASFile method*), [57](#page-60-0) metadata (*lasio.las.LASFile attribute*), [58](#page-61-0) metadata() (*lasio.reader.SectionParser method*), [66](#page-69-1)

## N

num() (*lasio.reader.SectionParser method*), [65](#page-68-0)

## O

open\_file() (*in module lasio.reader*), [63](#page-66-1) open\_with\_codecs() (*in module lasio.reader*), [63](#page-66-1) other (*lasio.las.LASFile attribute*), [58](#page-61-0)

## P

params (*lasio.las.LASFile attribute*), [58](#page-61-0) params() (*lasio.reader.SectionParser method*), [66](#page-69-1) parse\_header\_section() (*in module lasio.reader*), [65](#page-68-0)

## R

read() (*in module lasio*), [55](#page-58-2) read() (*lasio.las.LASFile method*), [56](#page-59-0) read\_data\_section\_iterative() (*in module lasio.reader*), [64](#page-67-0) read\_file\_contents() (*in module lasio.reader*), [64](#page-67-0) read\_header\_line() (*in module lasio.reader*), [66](#page-69-1) read\_line() (*in module lasio.reader*), [66](#page-69-1)

### S

SectionItems (*class in lasio.las\_items*), [61](#page-64-0) SectionParser (*class in lasio.reader*), [65](#page-68-0) set\_data() (*lasio.las.LASFile method*), [58](#page-61-0) set\_data\_from\_df() (*lasio.las.LASFile method*), [58](#page-61-0) set\_item() (*lasio.las\_items.SectionItems method*), [62](#page-65-0) set\_item\_value() (*lasio.las\_items.SectionItems method*), [62](#page-65-0) set\_session\_mnemonic\_only() (*lasio.las\_items.HeaderItem method*), [60](#page-63-1) stack\_curves() (*lasio.las.LASFile method*), [58](#page-61-0) strip\_brackets() (*lasio.reader.SectionParser method*), [66](#page-69-1)

## T

to\_csv() (*lasio.las.LASFile method*), [56](#page-59-0) to\_excel() (*lasio.las.LASFile method*), [56](#page-59-0)

## $\mathsf{V}$

values() (*lasio.las.LASFile method*), [57](#page-60-0) values() (*lasio.las\_items.SectionItems method*), [61](#page-64-0) version (*lasio.las.LASFile attribute*), [57](#page-60-0)

### W

well (*lasio.las.LASFile attribute*), [57](#page-60-0) write() (*in module lasio.writer*), [66](#page-69-1) write() (*lasio.las.LASFile method*), [56](#page-59-0)